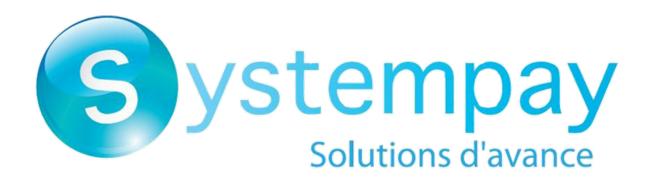

# Payment by token file exchange Implementation Guide

Document version 3.2.1

# **Contents**

| 1. HISTORY OF THE DOCUMENT                                      | 3  |
|-----------------------------------------------------------------|----|
| 2. GENERAL CONCEPT                                              | 5  |
| 2.1. Presentation of the service                                | 5  |
| 2.2. Operating principle                                        |    |
| 3. FORMAT OF EXCHANGED FILES                                    | 9  |
| 3.1. Format of request file                                     |    |
| 3.1.1. Naming rules                                             |    |
| 3.1.2. V6 Request file                                          |    |
| 3.1.3. V5 Request file (deprecated)                             |    |
| 3.1.4. V4 Request file (deprecated)                             | 16 |
| 3.1.5. V3 Request file (deprecated)                             | 19 |
| 3.1.6. V2 Request file (deprecated)                             | 22 |
| 3.2. Format of response file                                    | 24 |
| 3.2.1. Naming rules                                             | 24 |
| 3.2.2. V6 Response file                                         |    |
| 3.2.3. V5 Response file (deprecated)                            |    |
| 3.2.4. V4 Response file (deprecated)                            |    |
| 3.2.5. V3 Response file (deprecated)                            |    |
| 3.2.6. V2 Response file (deprecated)                            | 42 |
| 4. VALIDATION PROCESS OF A TEST FILE                            | 46 |
| 4.1. Checking the file format                                   | 47 |
| 4.2. Importing a payment file                                   | 49 |
| 4.3. Analyzing the result                                       | 51 |
| 5. UPLOADING A FILE TO THE SFTP SERVER                          | 52 |
| 6. PROVIDING THE RESPONSE FILE                                  | 53 |
| 7. ERROR HANDLING                                               | 54 |
| 8. NOTIFICATIONS                                                | Ē6 |
| 8.1. Instant Payment Notification URL at the end of the payment |    |
| 8.1. Instant Payment Notification URL at the end of the payment |    |
| 8.2. Payment commination e-man                                  |    |
| 9. OBTAINING HELP                                               | 57 |
| 10. APPENDIX                                                    | 58 |
| 10.1. List of supported currencies                              |    |
| 10.2 List of authorization return codes                         | 50 |

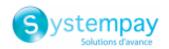

# 1. HISTORY OF THE DOCUMENT

| Version | Author                | Date       | Comment                                                                                                    |
|---------|-----------------------|------------|----------------------------------------------------------------------------------------------------|
| 3.2.1   | BPCE Payment Services | 12/28/2023 | Correction of file processing schedules of payment                                                                                              |
| 3.2     | BPCE Payment Services | 5/19/2023  | Update of the <i>Presentation of the service</i> chapter.                                                                                       |
| 3.1     | BPCE Payment Services | 11/3/2022  | Updating the SFTP address                                                                                                    |
|         |                       |            | Updating of processing directories                                                                                                    |
|         |                       |            | Update of file processing schedules                                                                                                    |
| 3.0     | BPCE Payment Services | 6/21/2022  | Update of the General concept.                                                                                                    |
|         |                       |            | Clarification on the fields format added in the description of the query file formats.                                                          |
| 2.9.1   | BPCE Payment Services | 5/5/2022   | Update of the Presentation of the service chapter.                                                                                              |
| 2.9     | BPCE Payment Services | 3/4/2022   | Upgrade to file version 06:                                                                                                    |
|         |                       |            | The request file format remains unchanged.                                                                                                    |
|         |                       |            | The response file contains 1 new data (brand) and 10 fields reserved for future use.                                                            |
| 2.8     | BPCE Payment Services | 8/30/2021  | Upgrade to version 05 of the file: the request and response files contain 2 new pieces of data specific to recurring payments in Latin America: |
|         |                       |            | Type of occurrence                                                                                                    |
|         |                       |            | Contract or order number                                                                                                    |
| 2.7     | BPCE Payment Services | 6/28/2021  | Additional details in chapters: Naming rules.                                                                                                   |
| 2.6     | BPCE Payment Services | 4/26/2021  | Upgrade to file version 04:                                                                                                    |
|         |                       |            | The request file format remains unchanged.                                                                                                    |
|         |                       |            | The response file contains an additional column containing<br>the UUID of the transaction.                                                      |
| 2.5     | BPCE Payment Services | 1/6/2021   | Update of the <i>Presentation of the service</i> chapter.                                                                                       |
|         |                       |            | Update of the description of the additional return code (position 25) of the response file.                                                     |
|         |                       |            | Update of the <i>Error</i> chapter.                                                                                                    |
| 2.4     | BPCE Payment Services | 12/3/2020  | Upgrade to file version 03:                                                                                                    |
|         |                       |            | The request file format remains unchanged.                                                                                                    |
|         |                       |            | The response file includes one more column dedicated to the tax credit amount.                                                                  |
| 2.3     | BPCE Payment Services | 7/31/2020  | Document overhaul.                                                                                                    |
|         |                       |            | Addition of a warning concerning the absence of extension in the name of the request and response files.                                        |
|         |                       |            | Addition of a diagram illustrating the operating principle.                                                                                     |
|         |                       |            | Addition of the <i>Error handling</i> chapter.                                                                                                  |
|         |                       |            | Update of network authorization return codes for the CB network.                                                                                |
| 2.2     | BPCE Payment Services | 4/18/2019  | Addition of information on the maximum recommended size of input files (REQ).                                                                   |

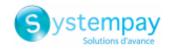

| Version | Author                | Date       | Comment                                                                                          |
|---------|-----------------------|------------|--------------------------------------------------------------------------------------------------|
|         |                       |            | Addition of information in the operating principle of <b>_ERROR</b> and <b>_DUPLICATE</b> files. |
|         |                       |            | Time zone specified across the entire document.                                                  |
|         |                       |            | Correction of line 14 of the detailed record format in the return file (ANS).                    |
| 2.1     | BPCE Payment Services | 1/7/2019   | Additional details on return codes in the chapter <b>Analyzing the return file</b>               |
| 2.0     | BPCE Payment Services | 1/2/2017   | Addition of chapters on testing the payment by identifier (token)                                |
| 1.9     | BPCE Payment Services | 3/30/2016  | Corrected position of <i>Order details 3</i> in the chapter <b>Generating</b> a payment file     |
| 1.8     | BPCE Payment Services | 12/17/2015 | Addition of the chapter <b>Data dictionary</b>                                                   |
| 1.7     | BPCE Payment Services | 6/19/2015  | Update of the chapter <b>Generating a payment file</b>                                           |
| 1.6     | BPCE Payment Services | 5/28/2015  | Initial version in DITA format                                                                   |
| 1.5     | BPCE Payment Services | 6/20/2013  | Addition of authorization return codes                                                           |
|         |                       |            | Additional details on providing the ANS response file                                            |
|         |                       |            | Update of notifications (removal of the call to the IPN URL)                                     |
| 1.4a    | BPCE Payment Services | 12/11/2012 | Update of field 25                                                                               |
| 1.4     | BPCE Payment Services | 5/31/2012  | Update of the Payment file chapter                                                               |
|         |                       |            | V2: Addition of order ref. / Info1 / Info2 / Info3 in the return file                            |
| 1.2     | BPCE Payment Services | 1/7/2011   | Additional details on the server to server response                                              |
| 1.1     | BPCE Payment Services | 12/3/2010  | Addition of content examples of REQ and ANS files                                                |
| 1.0     | BPCE Payment Services | 5/10/2010  | Initial version.                                                                                 |

This document and its contents are confidential. It is not legally binding. Any reproduction and / or distribution of all or part of this document or its content to a third party is strictly prohibited or subject to prior written authorization from BPCE Payment Services. All rights reserved.

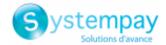

# 2. GENERAL CONCEPT

This document presents the files format exchanged between the merchant server and the payment gateway in the context of token payments (or subscription payments) managed by the merchant (MIT).

To learn more about creating and token management, see the guide for your integration type:

- Hosted Payment Page
- REST API
- Merchant Back Office

### 2.1. Presentation of the service

### Payment by token file exchange

The payment by token file exchange service allows merchant websites to carry out debit transactions with the bank cards of their subscribing customers.

The service makes it possible to carry out these operations in the form of "batch processing": the merchant site sends a series of orders to the payment gateway in the form of files.

The files are submitted by the merchant website to the server with files provided by the payment gateway.

The payment gateway processes these orders and, in turn, generates response files.

The merchant website then retrieves the response files and analyzes the contents to update its information system.

This service uses the service of payments by token management described below.

Under PSD2, each transaction initiated by the merchant without the presence of the buyer (MIT) must be associated with an initial CIT transaction during which the cardholder authenticated themselves.

This "chaining" principle is made possible thanks to a reference generated by the issuer, after authentication, and then transmitted in the authorization request of an **MIT** operation.

In case of a subscription, the chaining reference is generated when the token is created while the buyer is present (i.e. on the payment page or via the JavaScript client), and then stored by the payment gateway in the token.

The payment gateway uses this reference for each **MIT** transaction requested by the merchant via the file exchange service.

Without this reference, the issuer can reject the transaction due to lack of authentication (soft decline).

Before requesting the creation of a transaction via the file exchange service, you must make sure that the token to be debited has been authenticated by the holder.

The use of the createTokenFromTransaction REST service or the "Create token from transaction" function of the Merchant Back Office is therefore no longer compliant.

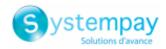

In conclusion, once the token has been created via the payment page or the JavaScript client, the gateway automatically manages the chaining of transactions made via the file exchange service.

### Management of payments by token

The service allows you to associate an alias with a payment method to facilitate subsequent payments.

### Advantages:

• Make fast and secure payments.

Buyers no longer need to enter their bank details (1-click payment).

The platform stores banking data in compliance with PCI-DSS requirements. Only the token is transferred during the exchange.

- Make recurring payments (subscription).
- Identify expired cards.

The platform alerts you to aliases whose cards are about to expire.

- Update the bank details associated with a token via the payment page or via the Merchant Back Office.
- Automatically detect if the payment method has expired and offer an update in case of payment by token.
- When creating a token, detect if the payment method has been previously registered.
- · Modify buyer details.
- Token are usable by all the shops of the same company.

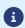

In compliance with the banking data security and protection rules implemented by PCI DSS, the payment method details are destroyed after the associated token has not been used for 15 months.

The token will remain visible in the Merchant Back Office and can be updated with new details.

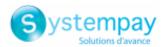

# 2.2. Operating principle

The used file transfer protocol is SFTP.

In SFTP transactions, the payment gateway plays the role of the server, and the merchant website acts as the client.

The access to the directory where the files will be stored is protected by the username/password combination that was sent to you when the service was first used.

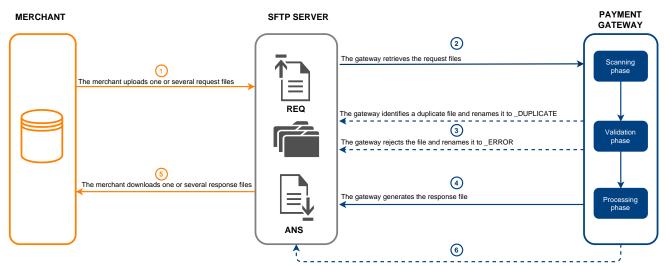

The gateway compresses the files 7 days after their upload date and then deletes them 15 days after their creation date

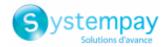

### Persistent data

The files uploaded by the Merchant to the SFTP server or generated by the payment gateway are automatically compressed 7 days after their upload date.

The .gz extension is added to the filename.

The files are definitively deleted as soon as their creation date exceeds 15 days.

This removal will always be initiated by the payment gateway.

The service is broken down into three phases:

# Phase of scanning the uploaded files

An automatic task allows to retrieve all the files uploaded to the SFTP server in order to transmit them to the payment gateway for validation.

The payment gateway processes the payment files transferred by the merchant website **daily** at the following times in the **Europe/Paris time zone**.

- at 04:00 a.m, 05:00 a.m and 1:00 p.m for TEST files
- at 04:00 a.m for all PRODUCTION files submitted before 04:00 a.m
- at 05:00 a.m for all PRODUCTION files submitted between 04:00 a.m and 05:00 a.m

### Validation phase

Several checkups are made before processing the files.

- The naming rules specific to each file type must be applied. If there is a file that does not respect these naming rules, the validation process ends and the **\_ERROR** suffix is added to the filename.
- The file size is analyzed.

If there is a file whose size is 0 bytes, the validation process ends and the **\_ERROR** suffix is added to the filename.

- The payment gateway records the processed valid filenames.
  - If there is a file that has already been processed, the validation process ends and the **\_DUPLICATE** suffix is added to the filename.
- The files with a name that contains a **\_DUPLICATE**, **\_ERROR** suffix or the ".gz" extension are ignored.

Invalid files are stored in the **request\_ips** folder until they are deleted by the Merchant or automatically purged.

### **Processing phase**

When a valid file is processed, the request file (REQ) is moved to the result\_ips directory.

A response file (ANS) is created in the **result\_ips** directory.

If an anomaly is detected while the files are processed, a warning e-mail is sent to the merchant.

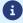

All the times indicated in this document are based on Paris local time.

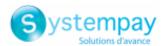

# 3. FORMAT OF EXCHANGED FILES

Each query and response file consists of a series of records.

A "record" is a list of parameters separated by the ";" character ending with a carriage return.

The files are structured as follows:

- A header record containing transmission details.
- A variable number of records, each corresponding to one transaction.
- A trailer record that allows to verify the consistency of the transmitted file.

# 3.1. Format of request file

# 3.1.1. Naming rules

The names of reporting files should follow strict guidelines and provide several details separated by points.

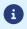

This file type does not have an extension. Make sure you do not add the .txt or csv extensions.

| Nomenclature          | Description                                                               |
|-----------------------|---------------------------------------------------------------------------|
| <date></date>         | Date of file generation in the YYYYMMDD format.                           |
|                       | E.g.: 20200603                                                            |
| <shopid></shopid>     | The 8-digit shop identifier as it was defined in the Merchant Back Office |
|                       | E.g.: 12345678                                                            |
| PAY                   | Type of operation (PAYMENT)                                               |
| REQ                   | File type (REQUEST).                                                      |
| <mode></mode>         | 2 possible values:                                                        |
|                       | T for a TEST mode file.                                                   |
|                       | P for a PRODUCTION mode file.                                             |
| <sequence></sequence> | Sequential number (2 numeric characters) of the file within the same day. |
|                       | E.g.:                                                                     |
|                       | • 01 for the 1 <sup>st</sup> file of the day,                             |
|                       | • 02 for the 2 <sup>nd</sup> file of the day,                             |
|                       | • 99 for the 99 <sup>th</sup> file of the day.                            |

Example of test file name: 20200603.12345678.PAY.REQ.T.01

Example of production file name: 20200603.12345678.PAY.REQ.P.01

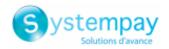

# 3.1.2. V6 Request file

# **Header record**

| Pos. | Description               | Values             |
|------|---------------------------|--------------------|
| 01   | Record code               | 00                 |
| 02   | File type                 | PAY                |
| 03   | File version              | 06                 |
| 04   | Shop ID                   | 12345678           |
| 05   | Mode (TEST or PRODUCTION) | TEST               |
| 06   | Creation date             | In YYYYMMDD format |
| 07   | Time of creation          | In HHMMSS format   |
| 08   | Reserved for future use.  | Do not populate    |

### **Detail record**

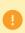

The number of records present in the file directly affects the amount of time it will take to process the file as well as the availability of the return file. Beyond 2000 records, it is recommended to generate several payment files

Beyond 2000 records, it is recommended to generate several payment files.

| Pos. | Description                                                                                                    |
|------|----------------------------------------------------------------------------------------------------|
| 01   | Description: Record code.  Type: Numeric   Length: 2   Required  Value: 02                                                                                                    |
| 02   | Description: Sequence number of the detail record in the file.  Type: Numeric   Length: 6   Required  E.g.:                                                                                                    |
|      | <ul> <li>1 for the first line of the detail record line.</li> <li>2 for the second detail record line.</li> </ul>                                                                                                    |
| 03   | Description: Transaction date in the YYYYMMDD format.  Type: Numeric   Length: 8   Required  E.g.: 20200603                                                                                                    |
| 04   | Description: Transaction time in the HHMMSS format.  Type: Numeric   Length: 6   Required  E.g.: 120615                                                                                                    |
| 05   | Description: Unique transaction identifier for each transaction for a given shop on the same day.  The uniqueness of the transaction identifier is based on the universal time (UTC).  The merchant website must guarantee this uniqueness during same the day.  Type: Alphanumeric   Length: 6   Required  Hosted Payment Page equivalent: vads_trans_id  REST API equivalent: N/A  E.g.: 000001 |
| 06   | Description: Transaction type Type: String   Length: 2   Required Value: CD                                                                                                    |
| 07   | Description: Transaction amount expressed in the smallest currency unit .  Type: Numeric   Length: 13   Required  Hosted Payment Page equivalent: vads_amount  REST API equivalent: amount  E.g.: 4525 for EUR 45.25                                                                                                    |
| 08   | Description: Numeric code of the currency (ISO 4217 standard).  Type: Numeric   Length: 3   Required  Hosted Payment Page equivalent: vads_currency  REST API equivalent: currency                                                                                                    |

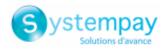

| Pos. | Description                                                                                                    |
|------|----------------------------------------------------------------------------------------------------|
|      | E.g.: 978 for euro (EUR) (See chapter List of supported currencies on page 58 in the appendix)                                                                                                    |
| 09   | Description: Requested capture date in the YYYYMMDD format. Leave empty to indicate the current date.  Type: Numeric   Length: 8   Optional  Hosted Payment Page equivalent: N/A  REST API equivalent: N/A  E.g.: 20200603                                                                                                    |
| 10   | Description: Validation mode. See the <i>Transaction Management</i> user manual for more information.  Type: Numeric   Length: 1   Optional  Hosted Payment Page equivalent: vads_validation_mode  REST API equivalent: cardOptions.manualValidation  Possible values:                                                                                                    |
|      | <ul><li>0: for automatic validation</li><li>1: for manual validation</li></ul>                                                                                                    |
|      | Empty: for using the default validation mode.                                                                                                    |
| 11   | E.g.: 0  Description: Token or to debit.  Type: String   Length: 50   Required  Hosted Payment Page equivalent: vads_identifier  REST API equivalent: paymentMethodToken  E.g.: 59ecb199110145338c5704505760ec31                                                                                                    |
| 12   | Description: The Merchant ID to be used.  This parameter is optional and is only used when you have several e-commerce Merchant IDs (MID) within the same network and when you wish to select a different Merchant ID (MID) depending on the payment. Leave empty for using the default contract.  Type: String   Length: 128   Optional Hosted Payment Page equivalent: vads_contracts  REST API equivalent: cardOptions.mid  E.g.: 1234567 |
| 13   | Description: Order reference.  Type: String   Length: 32   Optional The only accepted special character is "-".  Hosted Payment Page equivalent: vads_order_id  REST API equivalent: orderId  E.g.: CX-1254                                                                                                    |
| 14   | Description: Order details 1. The data will then be visible in the transaction details (Extra tab) and can be added to the merchant in the payment confirmation emails (merchant and buyer).  Type: String   Length: 255   Optional  Hosted Payment Page equivalent: vads_order_info  REST API equivalent: metadata.orderInfo                                                                                                    |
| 15   | E.g.: Door code 3125  Description: Order details 2. The data will then be visible in the transaction details (Extra tab) and can be added the merchant in the payment confirmation emails (merchant and buyer).  Type: String   Length: 255   Optional Hosted Payment Page equivalent: vads_order_info2 REST API equivalent: metadata.orderInfo2                                                                                             |
| 16   | E.g.: No elevator  Description: Order details 3. The data will then be visible in the transaction details (Extra tab) and can be added the merchant in the payment confirmation emails (merchant and buyer).  Type: String   Length: 255   Optional Hosted Payment Page equivalent: vads_order_info3  REST API equivalent: metadata.orderInfo3  E.g.: Express                                                                                |
| 17   | Description: Allows to qualify transactions as recurring (RecurringType). Field reserved for recurring payments verified the FISERV acquirer (First Data) in Latin America. Can be sent empty.  Type: String   Length: 255   Optional Possible values:                                                                                                    |
|      | FIRST: first payment of a series.                                                                                                    |
|      |                                                                                                    |

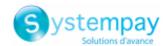

| Pos. | Description                                                                                                  |
|------|----------------------------------------------------------------------------------------------------|
|      | Hosted Payment Page equivalent: N/A                                                                          |
|      | REST API equivalent: N/A                                                                                     |
|      | E.g.: FIRST                                                                                                  |
| 18   | Description: Number of the contract signed by the buyer (PONumber). Field reserved for recurring payments in |
|      | Mexico. Can be sent empty.                                                                                   |
|      | Type: String   Length: 64   Optional                                                                         |
|      | Hosted Payment Page equivalent: N/A                                                                          |
|      | REST API equivalent: <b>N/A</b>                                                                              |
|      | E.g.: 12345                                                                                                  |

| Pos. | Description                                                                 | Values  |
|------|-----------------------------------------------------------------------------|---------|
| 01   | Record code                                                                 | 01      |
| 02   | Number of transmitted detail records.                                       | E.g.: 3 |
|      | Beyond 2000 records, it is recommended not to exceed 2000 records per file. |         |

# File sample

File name: 20220303.12345678.PAY.REQ.T.01

00;PAY;06;12345678;TEST;20220303;102008;
02;1;20220303;102008;600001;CD;1199;978;20220304;0;59ecb199110145338c5704505760ec31;;CX-1254;;;;
02;2;20220303;102008;600002;CD;7590;978;;0;3d62ec7ce4b249ffb53aa105419aae82;1999888;CX-1255;;;;
02;3;20220303;102008;600002;CD;1230;840;;0;;1234567890;CX-1256;info1;info2;info3;;
01;3

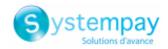

# 3.1.3. V5 Request file (deprecated)

# **Header record**

| Pos. | Description               | Values             |
|------|---------------------------|--------------------|
| 01   | Record code               | 00                 |
| 02   | File type                 | PAY                |
| 03   | File version              | 05                 |
| 04   | Shop ID                   | 12345678           |
| 05   | Mode (TEST or PRODUCTION) | TEST               |
| 06   | Creation date             | In YYYYMMDD format |
| 07   | Time of creation          | In HHMMSS format   |
| 08   | Reserved for future use.  | Do not populate    |

### **Detail record**

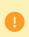

The number of records present in the file directly affects the amount of time it will take to process the file as well as the availability of the return file.

Beyond 2000 records, it is recommended to generate several payment files.

| Pos. | Description                                                                                                    |
|------|----------------------------------------------------------------------------------------------------|
| 01   | Description: Record code.                                                                                                    |
|      | Type: Numeric   Length: 2   Required                                                                                                    |
|      | Value: <b>02</b>                                                                                                    |
| 02   | Description: Sequence number of the detail record in the file.                                                                                               |
|      | Type: Numeric   Length: 6   Required                                                                                                    |
|      | E.g.:                                                                                                    |
|      | 1 for the first line of the detail record line.                                                                                                    |
|      | 2 for the second detail record line.                                                                                                    |
| 03   | Description: Transaction date in the YYYYMMDD format.                                                                                                    |
|      | Type: Numeric   Length: 8   Required                                                                                                    |
|      | E.g.: 20200603                                                                                                    |
| 04   | Description: Transaction time in the HHMMSS format.                                                                                                    |
|      | Type: Numeric   Length: 6   Required                                                                                                    |
|      | E.g.: 120615                                                                                                    |
| 05   | Description: Unique transaction identifier for each transaction for a given shop on the same day.                                                            |
|      | The uniqueness of the transaction identifier is based on the universal time (UTC).  The merchant website must guarantee this uniqueness during same the day. |
|      | Type: Alphanumeric   Length: 6   Required                                                                                                    |
|      | Hosted Payment Page equivalent: vads_trans_id                                                                                                    |
|      | REST API equivalent: N/A                                                                                                    |
|      | E.g.: 000001                                                                                                    |
| 06   | Description: Transaction type                                                                                                    |
|      | Type: String   Length: 2   Required                                                                                                    |
|      | Value: CD                                                                                                    |
| 07   | Description: Transaction amount expressed in the smallest currency unit .                                                                                    |
|      | Type: Numeric   Length: 13   Required                                                                                                    |
|      | Hosted Payment Page equivalent: vads_amount                                                                                                    |
|      | REST API equivalent: amount                                                                                                    |
|      | E.g.: 4525 for EUR 45.25                                                                                                    |
| 08   | Description: Numeric code of the currency (ISO 4217 standard).                                                                                               |
|      | Type: Numeric   Length: 3   Required  Hosted Payment Page equivalent: vads_currency                                                                          |
|      | REST API equivalent: currency                                                                                                    |
|      | E.g.: 978 for euro (EUR) (See chapter List of supported currencies on page 58 in the appendix)                                                               |

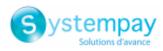

| Pos. | Description                                                                                                    |
|------|----------------------------------------------------------------------------------------------------|
| 09   | Description: Requested capture date in the YYYYMMDD format. Leave empty to indicate the current date.  Type: Numeric   Length: 8   Optional  Hosted Payment Page equivalent: N/A  REST API equivalent: N/A  E.g.: 20200603                                                                                                    |
| 10   | Description: Validation mode. See the <i>Transaction Management</i> user manual for more information.  Type: Numeric   Length: 1   Optional  Hosted Payment Page equivalent: vads_validation_mode  REST API equivalent: cardOptions.manualValidation  Possible values:  • 0: for automatic validation  • 1: for manual validation  • Empty: for using the default validation mode.                                                           |
|      | E.g.: 0                                                                                                    |
| 11   | Description: Token or to debit.  Type: String   Length: 50   Required  Hosted Payment Page equivalent: vads_identifier  REST API equivalent: paymentMethodToken  E.g.: 59ecb199110145338c5704505760ec31                                                                                                    |
| 12   | Description: The Merchant ID to be used.  This parameter is optional and is only used when you have several e-commerce Merchant IDs (MID) within the same network and when you wish to select a different Merchant ID (MID) depending on the payment. Leave empty for using the default contract.  Type: String   Length: 128   Optional Hosted Payment Page equivalent: vads_contracts  REST API equivalent: cardOptions.mid  E.g.: 1234567 |
| 13   | Description: Order reference.  Type: String   Length: 32   Optional The only accepted special character is "-".  Hosted Payment Page equivalent: vads_order_id  REST API equivalent: orderId  E.g.: CX-1254                                                                                                    |
| 14   | Description: Order details 1. The data will then be visible in the transaction details (Extra tab) and can be added by the merchant in the payment confirmation emails (merchant and buyer).  Type: String   Length: 255   Optional Hosted Payment Page equivalent: vads_order_info REST API equivalent: metadata.orderInfo E.g.: Door code 3125                                                                                             |
| 15   | Description: Order details 2. The data will then be visible in the transaction details (Extra tab) and can be added by the merchant in the payment confirmation emails (merchant and buyer).  Type: String   Length: 255   Optional  Hosted Payment Page equivalent: vads_order_info2  REST API equivalent: metadata.orderInfo2  E.g.: No elevator                                                                                           |
| 16   | Description: Order details 3. The data will then be visible in the transaction details (Extra tab) and can be added by the merchant in the payment confirmation emails (merchant and buyer).  Type: String   Length: 255   Optional  Hosted Payment Page equivalent: vads_order_info3  REST API equivalent: metadata.orderInfo3  E.g.: Express                                                                                               |
| 17   | Description: Allows to qualify transactions as recurring (RecurringType). Field reserved for recurring payments via the FISERV acquirer (First Data) in Latin America. Can be sent empty.  Type: String   Length: 255   Optional Possible values:  • FIRST: first payment of a series.  • REPEAT: nth payment of a series.  Hosted Payment Page equivalent: N/A                                                                              |

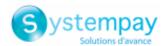

| Pos. | Description                                                                                                    |
|------|----------------------------------------------------------------------------------------------------|
|      | REST API equivalent: <b>N/A</b>                                                                                                    |
|      | E.g.: FIRST                                                                                                    |
| 18   | Description: Number of the contract signed by the buyer (PONumber). Field reserved for recurring payments in Mexico. Can be sent empty. |
|      | Type: String   Length: 64   Optional                                                                                                    |
|      | Hosted Payment Page equivalent: N/A                                                                                                    |
|      | REST API equivalent: N/A                                                                                                    |
|      | E.g.: 12345                                                                                                    |

| Pos. | Description                                            | Values  |
|------|--------------------------------------------------------|---------|
| 01   | Record code                                            | 01      |
| 02   | Number of transmitted detail records.                  | E.g.: 3 |
|      | It is recommended not to exceed 2000 records per file. |         |

# File sample

File name: 20200603.12345678.PAY.REQ.T.01

00;PAY;05;12345678;TEST;20200603;102008;
02;1;20200603;102008;600001;CD;1199;978;20200604;0;59ecb199110145338c5704505760ec31;;CX-1254;;;;
02;2;20200603;102008;600002;CD;7590;978;;0;3d62ec7ce4b249ffb53aa105419aae82;1999888;CX-1255;;;;
02;3;20200603;102008;600002;CD;1230;840;;0;;1234567890;CX-1256;info1;info2;info3;;
01;3

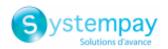

# 3.1.4. V4 Request file (deprecated)

# **Header record**

| Pos. | Description               | Values             |
|------|---------------------------|--------------------|
| 01   | Record code               | 00                 |
| 02   | File type                 | PAY                |
| 03   | File version              | 04                 |
| 04   | Shop ID                   | 12345678           |
| 05   | Mode (TEST or PRODUCTION) | TEST               |
| 06   | Creation date             | In YYYYMMDD format |
| 07   | Time of creation          | In HHMMSS format   |
| 08   | Reserved for future use.  | Do not populate    |

# **Detail record**

| Pos. | Description                                                                                                    |
|------|----------------------------------------------------------------------------------------------------|
| 01   | Description: Record code.  Type: Numeric   Length: 2   Required  Value: 02                                                                                                    |
| 02   | Description: Sequence number of the detail record in the file.  Type: Numeric   Length: 6   Required  E.g.:  1 for the first line of the detail record line.  2 for the second detail record line.                                                                                                    |
| 03   | Description: Transaction date in the YYYYMMDD format.  Type: Numeric   Length: 8   Required  E.g.: 20200603                                                                                                    |
| 04   | Description: Transaction time in the HHMMSS format.  Type: Numeric   Length: 6   Required  E.g.: 120615                                                                                                    |
| 05   | Description: Unique transaction identifier for each transaction for a given shop on the same day. The uniqueness of the transaction identifier is based on the universal time (UTC). The merchant website must guarantee this uniqueness during same the day. Type: Alphanumeric   Length: 6   Required Hosted Payment Page equivalent: vads_trans_id REST API equivalent: N/A E.g.: 000001 |
| 06   | Description: Transaction type Type: String   Length: 2   Required Value: CD                                                                                                    |
| 07   | Description: Transaction amount expressed in the smallest currency unit .  Type: Numeric   Length: 13   Required  Hosted Payment Page equivalent: vads_amount  REST API equivalent: amount  E.g.: 4525 for EUR 45.25                                                                                                    |
| 08   | Description: Numeric code of the currency (ISO 4217 standard).  Type: Numeric   Length: 3   Required  Hosted Payment Page equivalent: vads_currency  REST API equivalent: currency  E.g.: 978 for euro (EUR) (See chapter List of supported currencies on page 58 in the appendix)                                                                                                    |
| 09   | Description: Requested capture date in the YYYYMMDD format. Leave empty to indicate the current date.  Type: Numeric   Length: 8   Optional Hosted Payment Page equivalent: N/A  REST API equivalent: N/A  E.g.: 20200603                                                                                                    |
| 10   | Description: Validation mode. See the <i>Transaction Management</i> user manual for more information.                                                                                                    |

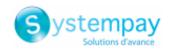

| Pos. | Description                                                                                                    |
|------|----------------------------------------------------------------------------------------------------|
|      | Type: Numeric   Length: 1   Optional Hosted Payment Page equivalent: vads_validation_mode REST API equivalent: cardOptions.manualValidation Possible values:                                                                                                    |
|      | 0: for automatic validation                                                                                                    |
|      | 1: for manual validation                                                                                                    |
|      | Empty: for using the default validation mode.                                                                                                    |
|      | E.g.: 0                                                                                                    |
| 11   | Description: Token or to debit.  Type: String   Length: 50   Required  Hosted Payment Page equivalent: vads_identifier  REST API equivalent: paymentMethodToken  E.g.: 59ecb199110145338c5704505760ec31                                                                                                    |
| 12   | Description: The Merchant ID to be used. This parameter is optional and is only used when you have several e-commerce Merchant IDs (MID) within the same network and when you wish to select a different Merchant ID (MID) depending on the payment. Leave empty for using the default contract. Type: String   Length: 128   Optional Hosted Payment Page equivalent: vads_contracts REST API equivalent: cardOptions.mid E.g.: 1234567 |
| 13   | Description: Order reference.  Type: String   Length: 32   Optional  The only accepted special character is "-".  Hosted Payment Page equivalent: vads_order_id  REST API equivalent: orderId  E.g.: CX-1254                                                                                                    |
| 14   | Description: Order details 1. The data will then be visible in the transaction details (Extra tab) and can be added by the merchant in the payment confirmation emails (merchant and buyer).  Type: String   Length: 255   Optional  Hosted Payment Page equivalent: vads_order_info  REST API equivalent: metadata.orderInfo  E.g.: Door code 3125                                                                                      |
| 15   | Description: Order details 2. The data will then be visible in the transaction details (Extra tab) and can be added by the merchant in the payment confirmation emails (merchant and buyer).  Type: String   Length: 255   Optional Hosted Payment Page equivalent: vads_order_info2  REST API equivalent: metadata.orderInfo2  E.g.: No elevator                                                                                        |
| 16   | Description: Order details 3. The data will then be visible in the transaction details (Extra tab) and can be added by the merchant in the payment confirmation emails (merchant and buyer).  Type: String   Length: 255   Optional   Hosted Payment Page equivalent: vads_order_info3   REST API equivalent: metadata.orderInfo3   E.g.: Express                                                                                        |

| Pos. | Description                                                                                   | Values  |
|------|-----------------------------------------------------------------------------------------------|---------|
| 01   | Record code                                                                                   | 01      |
| 02   | Number of transmitted detail records.  It is recommended not to exceed 2000 records per file. | E.g.: 3 |

# File sample

File name: 20200603.12345678.PAY.REQ.T.01

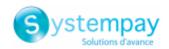

00;PAY;04;12345678;TEST;20200603;102008;
02;1;20200603;102008;600001;CD;93599;978;20200604;0;59ecb199110145338c5704505760ec31;;CX-1254;;;
02;2;20200603;102008;600002;CD;7590;978;;0;3d62ec7ce4b249ffb53aa105419aae82;1999888;CX-1255;;;
02;3;20200603;102008;600002;CD;12300;858;;0;;1234567890;CX-1256;;
01;3

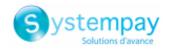

# 3.1.5. V3 Request file (deprecated)

# **Header record**

| Pos. | Description                      | Format | Values             |
|------|----------------------------------|--------|--------------------|
| 01   | Record code                      | n2     | 00                 |
| 02   | File type                        |        | PAY                |
| 03   | File version                     | n2     | 03                 |
| 04   | Shop ID                          | n8     | 12345678           |
| 05   | Environment (TEST or PRODUCTION) |        | TEST               |
| 06   | Creation date                    | n8     | In YYYYMMDD format |
| 07   | Time of creation                 | n6     | In HHMMSS format   |
| 08   | Reserved for future use.         | n8     | Do not populate.   |

# **Detail record**

| Pos. | Description                                                                                           |
|------|----------------------------------------------------------------------------------------------------|
| 01   | Description: Record code.                                                                             |
| 01   | Type: Numeric   Length: 2   Required                                                                  |
|      | Value: <b>02</b>                                                                                      |
| 02   | Description: Sequence number of the detail record in the file.                                        |
|      | Type: Numeric   Length: 6   Required                                                                  |
|      | E.g.:                                                                                                 |
|      | 1 for the first line of the detail record line.                                                       |
|      | 2 for the second detail record line.                                                                  |
| 03   | Description: Transaction date in the YYYYMMDD format.                                                 |
|      | Type: Numeric   Length: 8   Required                                                                  |
|      | E.g.: 20200603                                                                                        |
| 04   | Description: Transaction time in the HHMMSS format.                                                   |
|      | Type: Numeric   Length: 6   Required                                                                  |
|      | E.g.: 120615                                                                                          |
| 05   | Description: Unique transaction identifier for each transaction for a given shop on the same day.     |
|      | The uniqueness of the transaction identifier is based on the universal time (UTC).                    |
|      | The merchant website must guarantee this uniqueness during same the day.                              |
|      | Type: Alphanumeric   Length: 6   Required                                                             |
|      | Hosted Payment Page equivalent: vads_trans_id                                                         |
|      | REST API equivalent: N/A                                                                              |
|      | E.g.: 000001                                                                                          |
| 06   | Description: Transaction type                                                                         |
|      | Type: String   Length: 2   Required                                                                   |
|      | Value: CD                                                                                             |
| 07   | Description: Transaction amount expressed in the smallest currency unit .                             |
|      | Type: Numeric   Length: 13   Required                                                                 |
|      | Hosted Payment Page equivalent: vads_amount                                                           |
|      | REST API equivalent: amount                                                                           |
|      | E.g.: 4525 for EUR 45.25                                                                              |
| 80   | Description: Numeric code of the currency (ISO 4217 standard).                                        |
|      | Type: Numeric   Length: 3   Required                                                                  |
|      | Hosted Payment Page equivalent: vads_currency                                                         |
|      | REST API equivalent: currency                                                                         |
|      | E.g.: 978 for euro (EUR) (See chapter List of supported currencies on page 58 in the appendix)        |
| 09   | Description: Requested capture date in the YYYYMMDD format. Leave empty to indicate the current date. |
|      | Type: Numeric   Length: 8   Optional                                                                  |
|      | Hosted Payment Page equivalent: N/A                                                                   |
|      | REST API equivalent: N/A                                                                              |
|      | E.g.: 20200603                                                                                        |
| 10   | Description: Validation mode. See the <i>Transaction Management</i> user manual for more information. |

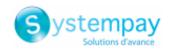

| Pos. | Description                                                                                                    |
|------|----------------------------------------------------------------------------------------------------|
|      | Type: Numeric   Length: 1   Optional Hosted Payment Page equivalent: vads_validation_mode REST API equivalent: cardOptions.manualValidation Possible values:                                                                                                    |
|      | 0: for automatic validation                                                                                                    |
|      | 1: for manual validation                                                                                                    |
|      | Empty: for using the default validation mode.                                                                                                    |
|      | E.g.: 0                                                                                                    |
| 11   | Description: Token or to debit.  Type: String   Length: 50   Required  Hosted Payment Page equivalent: vads_identifier  REST API equivalent: paymentMethodToken  E.g.: 59ecb199110145338c5704505760ec31                                                                                                    |
| 12   | Description: The Merchant ID to be used. This parameter is optional and is only used when you have several e-commerce Merchant IDs (MID) within the same network and when you wish to select a different Merchant ID (MID) depending on the payment. Leave empty for using the default contract. Type: String   Length: 128   Optional Hosted Payment Page equivalent: vads_contracts REST API equivalent: cardOptions.mid E.g.: 1234567 |
| 13   | Description: Order reference.  Type: String   Length: 32   Optional  The only accepted special character is "-".  Hosted Payment Page equivalent: vads_order_id  REST API equivalent: orderId  E.g.: CX-1254                                                                                                    |
| 14   | Description: Order details 1. The data will then be visible in the transaction details (Extra tab) and can be added by the merchant in the payment confirmation emails (merchant and buyer).  Type: String   Length: 255   Optional  Hosted Payment Page equivalent: vads_order_info  REST API equivalent: metadata.orderInfo  E.g.: Door code 3125                                                                                      |
| 15   | Description: Order details 2. The data will then be visible in the transaction details (Extra tab) and can be added by the merchant in the payment confirmation emails (merchant and buyer).  Type: String   Length: 255   Optional Hosted Payment Page equivalent: vads_order_info2  REST API equivalent: metadata.orderInfo2  E.g.: No elevator                                                                                        |
| 16   | Description: Order details 3. The data will then be visible in the transaction details (Extra tab) and can be added by the merchant in the payment confirmation emails (merchant and buyer).  Type: String   Length: 255   Optional   Hosted Payment Page equivalent: vads_order_info3   REST API equivalent: metadata.orderInfo3   E.g.: Express                                                                                        |

| Pos. | Description                                                                                   | Format | Values         |
|------|-----------------------------------------------------------------------------------------------|--------|----------------|
| 01   | Record code                                                                                   | n2     | 01             |
| 02   | Number of transmitted detail records.  It is recommended not to exceed 2000 records per file. | n6     | E.g.: <b>2</b> |

# File example:

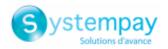

File name: 20181130.12345678.PAY.REQ.T.01

00;PAY;03;12345678;TEST;20181130;102008;
02;1;20181130;102008;000001;CD;93599;978;;;;;;
02;2;20181130;102008;000002;CD;7590;978;;;;;;;
01;2

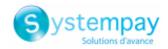

# 3.1.6. V2 Request file (deprecated)

# **Header record**

| Pos. | Description                      | Format | Values             |
|------|----------------------------------|--------|--------------------|
| 01   | Record code                      | n2     | 00                 |
| 02   | File type                        |        | PAY                |
| 03   | File version                     | n2     | 02                 |
| 04   | Shop ID                          | n8     | 12345678           |
| 05   | Environment (TEST or PRODUCTION) |        | TEST               |
| 06   | Creation date                    | n8     | In YYYYMMDD format |
| 07   | Time of creation                 | n6     | In HHMMSS format   |
| 08   | Reserved for future use.         | n8     | Do not populate    |

# **Detail record**

| Pos. | Description                                                                                             |
|------|----------------------------------------------------------------------------------------------------|
| 01   | Description: Record code.  Type: Numeric   Length: 2   Required                                         |
|      | Value: 02                                                                                               |
| 02   | Description: Sequence number of the detail record in the file.                                          |
|      | Type: Numeric   Length: 6   Required                                                                    |
|      | E.g.:                                                                                                   |
|      | 1 for the first line of the detail record line.                                                         |
|      | 2 for the second detail record line.                                                                    |
| 03   | Description: Transaction date in the YYYYMMDD format.                                                   |
|      | Type: Numeric   Length: 8   Required                                                                    |
|      | E.g.: 20200603                                                                                          |
| 04   | Description: Transaction time in the HHMMSS format.                                                     |
|      | Type: Numeric   Length: 6   Required                                                                    |
|      | E.g.: 120615                                                                                            |
| 05   | Description: Unique transaction identifier for each transaction for a given shop on the same day.       |
|      | The uniqueness of the transaction identifier is based on the universal time (UTC).                      |
|      | The merchant website must guarantee this uniqueness during same the day.                                |
|      | Type: Alphanumeric   Length: 6   Required                                                               |
|      | Hosted Payment Page equivalent: vads_trans_id                                                           |
|      | REST API equivalent: N/A                                                                                |
|      | E.g.: 000001                                                                                            |
| 06   | Description: Transaction type                                                                           |
|      | Type: String   Length: 2   Required                                                                     |
|      | Value: CD                                                                                               |
| 07   | Description: Transaction amount expressed in the smallest currency unit .                               |
|      | Type: Numeric   Length: 13   Required                                                                   |
|      | Hosted Payment Page equivalent: vads_amount                                                             |
|      | REST API equivalent: amount                                                                             |
| 00   | E.g.: 4525 for EUR 45.25                                                                                |
| 80   | Description: Numeric code of the currency (ISO 4217 standard).                                          |
|      | Type: Numeric   Length: 3   Required                                                                    |
|      | Hosted Payment Page equivalent: vads_currency  REST API equivalent: currency                            |
|      | E.g.: 978 for euro (EUR) ( <i>See chapter List of supported currencies on page 58 in the appendix</i> ) |
| 00   |                                                                                                    |
| 09   | Description: Requested capture date in the YYYYMMDD format. Leave empty to indicate the current date.   |
|      | Type: Numeric   Length: 8   Optional   Hosted Payment Page equivalent: N/A                              |
|      | REST API equivalent: <b>N/A</b>                                                                         |
|      | E.g.: 20200603                                                                                          |
| 10   |                                                                                                    |
| 10   | Description: Validation mode. See the <i>Transaction Management</i> user manual for more information.   |

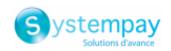

| Pos. | Description                                                                                                    |
|------|----------------------------------------------------------------------------------------------------|
|      | Type: Numeric   Length: 1   Optional Hosted Payment Page equivalent: vads_validation_mode REST API equivalent: cardOptions.manualValidation Possible values:                                                                                                    |
|      | 0: for automatic validation                                                                                                    |
|      | 1: for manual validation                                                                                                    |
|      | Empty: for using the default validation mode.                                                                                                    |
|      | E.g.: 0                                                                                                    |
| 11   | Description: Token or to debit.  Type: String   Length: 50   Required  Hosted Payment Page equivalent: vads_identifier  REST API equivalent: paymentMethodToken  E.g.: 59ecb199110145338c5704505760ec31                                                                                                    |
| 12   | Description: The Merchant ID to be used. This parameter is optional and is only used when you have several e-commerce Merchant IDs (MID) within the same network and when you wish to select a different Merchant ID (MID) depending on the payment. Leave empty for using the default contract. Type: String   Length: 128   Optional Hosted Payment Page equivalent: vads_contracts REST API equivalent: cardOptions.mid E.g.: 1234567 |
| 13   | Description: Order reference.  Type: String   Length: 32   Optional  The only accepted special character is "-".  Hosted Payment Page equivalent: vads_order_id  REST API equivalent: orderId  E.g.: CX-1254                                                                                                    |
| 14   | Description: Order details 1. The data will then be visible in the transaction details (Extra tab) and can be added by the merchant in the payment confirmation emails (merchant and buyer).  Type: String   Length: 255   Optional  Hosted Payment Page equivalent: vads_order_info  REST API equivalent: metadata.orderInfo  E.g.: Door code 3125                                                                                      |
| 15   | Description: Order details 2. The data will then be visible in the transaction details (Extra tab) and can be added by the merchant in the payment confirmation emails (merchant and buyer).  Type: String   Length: 255   Optional   Hosted Payment Page equivalent: vads_order_info2   REST API equivalent: metadata.orderInfo2   E.g.: No elevator                                                                                    |
| 16   | Description: Order details 3. The data will then be visible in the transaction details (Extra tab) and can be added by the merchant in the payment confirmation emails (merchant and buyer).  Type: String   Length: 255   Optional   Hosted Payment Page equivalent: vads_order_info3   REST API equivalent: metadata.orderInfo3   E.g.: Express                                                                                        |

| Pos. | Description                                                                                   | Format | Values         |
|------|-----------------------------------------------------------------------------------------------|--------|----------------|
| 01   | Record code                                                                                   | n2     | 01             |
| 02   | Number of transmitted detail records.  It is recommended not to exceed 2000 records per file. | n6     | E.g.: <b>2</b> |

# File example:

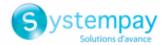

File name: 20181130.12345678.PAY.REQ.T.01

00; PAY; 02; 12345678; TEST; 20181130; 102008; 02; 1; 20181130; 102008; 000001; CD; 93599; 978;;;;;; 02; 2; 20181130; 102008; 000002; CD; 7590; 978;;;;;; 01; 2

# 3.2. Format of response file

# 3.2.1. Naming rules

| Nomenclature          | Description                                                               |
|-----------------------|---------------------------------------------------------------------------|
| <date></date>         | Date of file generation in the YYYYMMDD format.                           |
|                       | E.g.: 20200603                                                            |
| <shopid></shopid>     | The 8-digit shop identifier as it was defined in the Merchant Back Office |
|                       | E.g.: 12345678                                                            |
| PAY                   | Type of operation (PAYMENT)                                               |
| ANS                   | File type (ANSWER).                                                       |
| <mode></mode>         | 2 possible values:                                                        |
|                       | T for a TEST mode file.                                                   |
|                       | P for a PRODUCTION mode file.                                             |
| <sequence></sequence> | Sequential number (2 numeric characters) of the file within the same day. |
|                       | E.g.:                                                                     |
|                       | 01 for the 1 <sup>st</sup> file of the day,                               |
|                       | • 02 for the 2 <sup>nd</sup> file of the day,                             |
|                       | • 99 for the 99 <sup>th</sup> file of the day.                            |

Example of test file name: 20200603.12345678.PAY.ANS.T.01

Example of production file name: 20200603.12345678.PAY.ANS.P.01

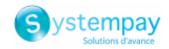

# 3.2.2. V6 Response file

# **Header record**

| Pos. | Description                                    | Values                                                                   |
|------|------------------------------------------------|--------------------------------------------------------------------------|
| 01   | Record code                                    | 00                                                                       |
| 02   | File type                                      | PAY                                                                      |
| 03   | File version                                   | 06                                                                       |
| 04   | Return code of the first stage of processing   | 0: Processing completed                                                  |
|      |                                                | 1: Format error                                                          |
|      |                                                | 2: Value error                                                           |
| 05   | Information about the error                    | Additional information about the error, empty if successfully processed. |
| 06   | Shop ID                                        | E.g.: 12345678                                                           |
| 07   | Mode                                           | TEST or PRODUCTION                                                       |
| 08   | Creation date in the YYYYMMDD format           | E.g.: 20220303                                                           |
| 09   | Creation time in the HHMMSS format             | E.g.: 145410                                                             |
| 10   | Date of file generation in the YYYYMMDD format | E.g.: 20220303                                                           |
| 11   | End of processing time in HHMMSS format        | E.g.: 145417                                                             |

# **Detail records**

| Pos. | Description                                                                                                    |
|------|----------------------------------------------------------------------------------------------------|
| 01   | Description: Record code.  Type: NUMERIC   Length: 2  Value: 02                                                                                                    |
| 02   | Description: Sequence number of the detail record in the file.  Type: NUMERIC   Length: 6  E.g.:                                                                                                    |
|      | <ul> <li>1 for the first line of the detail record line.</li> <li>2 for the second detail record line.</li> </ul>                                                                                                    |
| 03   | Description: Transaction date in the YYYYMMDD format.  Type: NUMERIC   Length: 8  E.g.: 20200603                                                                                                    |
| 04   | Description: Transaction time in the HHMMSS format.  Type: NUMERIC   Length: 6  E.g.: 120615                                                                                                    |
| 05   | Description: Transaction identifier.  Type: NUMERIC   Length: 6  Hosted Payment Form equivalent: vads_trans_id  REST API equivalent: cardDetails.legacyTransId  E.g.: 700001                                                                                        |
| 06   | Description: Transaction type Type: VARCHAR   Length: 2 Value: CD                                                                                                    |
| 07   | Description: Transaction amount expressed in the smallest currency unit .  Type: NUMERIC   Length: 12  Hosted Payment Page equivalent: vads_amount  REST API equivalent: amount  E.g.: 4525 for EUR 45.25                                                           |
| 08   | Description: Numeric code of the currency (ISO 4217 standard).  Type: NUMERIC   Length: 3  Hosted Payment Page equivalent: vads_currency  REST API equivalent: currency  E.g.: 978 for euro (EUR) (See chapter List of supported currencies on page 58 in appendix) |

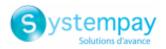

| Pos. | Description                                                                                                    |
|------|----------------------------------------------------------------------------------------------------|
| 09   | Description: Transaction amount expressed in the smallest unit of the currency used for the capture in the bank.                       |
|      | Type: NUMERIC   Length: 12                                                                                                    |
|      | Hosted Payment Page equivalent: vads_effective_amount                                                                                  |
|      | REST API equivalent: transactions.transactionDetails.effectiveAmount                                                                   |
| 10   | E.g.: 4525 for EUR 45.25  Description: Numeric code of the currency that will be used for the centure at the ban (ISO 4217 standard)   |
| 10   | Description: Numeric code of the currency that will be used for the capture at the ban (ISO 4217 standard).  Type: NUMERIC   Length: 3 |
|      | Hosted Payment Page equivalent: vads_effective_currency                                                                                |
|      | REST API equivalent: transactions.transactionDetails.effectiveCurrency                                                                 |
|      | E.g.: 978 for euro (EUR) (See chapter List of supported currencies on page 58 in appendix)                                             |
| 11   | Description:                                                                                                    |
|      | Date and time (in the YYYYMMDD format) in UTC time zone of the capture requested by the merchant for a                                 |
|      | payment by card.                                                                                                    |
|      | Date and time (in the YYYYMMDD format) in UTC time zone of the funds transfer for a SEPA payment.                                      |
|      |                                                                                                    |
|      | Type: NUMERIC   Length: 8 Hosted Payment Page equivalent: vads_presentation_date                                                       |
|      | REST API equivalent: transactionDetails.cardDetails.expectedCaptureDate                                                                |
|      | E.g.: 20200604                                                                                                    |
| 12   | Description: Validation mode.                                                                                                    |
|      | Type: NUMERIC   Length: 1                                                                                                    |
|      | Hosted Payment Page equivalent: vads_validation_mode                                                                                   |
|      | REST API equivalent: cardOptions.manualValidation                                                                                      |
|      | Possible values:                                                                                                    |
|      | 0: for automatic validation                                                                                                    |
|      | 1: for manual validation                                                                                                    |
|      |                                                                                                    |
| 13   | E.g.: 0  Description: Token or to debit.                                                                                               |
| 13   | Type: VARCHAR   Length: 50                                                                                                    |
|      | Hosted Payment Page equivalent: vads_identifier                                                                                        |
|      | REST API equivalent: paymentMethodToken                                                                                                |
|      | E.g.: 59ecb199110145338c5704505760ec31                                                                                                 |
| 14   | Description: MID used to process this request.                                                                                         |
|      | Type: VARCHAR   Length: 255                                                                                                    |
|      | Hosted Payment Page equivalent: vads_contract_used                                                                                     |
|      | REST API equivalent: cardOptions.mid                                                                                                   |
| 15   | E.g.: 1234567                                                                                                    |
| 15   | Description: Order reference.  Type: VARCHAR   Length: 32                                                                              |
|      | The only accepted special character is "-".                                                                                            |
|      | Hosted Payment Page equivalent: vads_order_id                                                                                          |
|      | REST API equivalent: orderId                                                                                                    |
|      | E.g.: CX-1254                                                                                                    |
| 16   | Description: Order details 1.                                                                                                    |
|      | Type: VARCHAR   Length: 255                                                                                                    |
|      | Hosted Payment Page equivalent: vads_order_info                                                                                        |
|      | REST API equivalent: metadata.orderInfo                                                                                                |
| 17   | E.g.: Door code 3125                                                                                                    |
| 17   | Description: Order details 2.  Type: VARCHAR   Length: 255                                                                             |
|      | Hosted Payment Page equivalent: vads_order_info2                                                                                       |
|      | REST API equivalent: metadata.orderInfo2                                                                                               |
|      | E.g.: No elevator                                                                                                    |
| 18   | Description: Order details 3.                                                                                                    |
|      | Type: VARCHAR   Length: 255                                                                                                    |
|      | Hosted Payment Page equivalent: vads_order_info3                                                                                       |
|      | REST API equivalent: metadata.orderInfo3                                                                                               |
|      | E.g.: Express                                                                                                    |

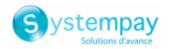

| Pos. | Description                                                                                                    |
|------|----------------------------------------------------------------------------------------------------|
| 19   | Description: Allows to qualify transactions as recurring (RecurringType). Field reserved for recurring payments via the FISERV acquirer (First Data) in Latin America. Will be returned with the value transmitted in the request.  Type: VARCHAR   Length: 255 Possible values: |
|      | FIRST: first payment of a series.                                                                                                    |
|      | REPEAT: nth payment of a series.                                                                                                    |
|      | Hosted Payment Page equivalent: N/A                                                                                                    |
|      | REST API equivalent: <b>N/A</b> E.g.: FIRST                                                                                                    |
| 20   | Description: Number of the contract signed by the buyer (PONumber). Field reserved for recurring payments in Mexico. Will be returned with the value transmitted in the request.                                                                                                 |
|      | Type: VARCHAR   Length: 64 Hosted Payment Page equivalent: N/A REST API equivalent: N/A                                                                                                    |
|      | E.g.: 12345                                                                                                    |
| 21   | Description: Return code of processing.  Type: NUMERIC   Length: 2  Values:                                                                                                    |
|      | O0: Successfully processed – Payment accepted                                                                                                    |
|      | O5: Successfully processed – Payment rejected                                                                                                    |
|      | • 30: Parameter error                                                                                                    |
|      | 96: Technical error                                                                                                    |
|      | Hosted Payment Page equivalent: N/A REST API equivalent: N/A Additional information is provided in field 25.                                                                                                    |
| 22   | Description: Code sent by the bank that issued the authorization request                                                                                                    |
|      | Type: NUMERIC   Length: 2                                                                                                    |
|      | Hosted Payment Page equivalent: vads_auth_result  REST API equivalent: transactionDetails.cardDetails.authorizationResponse.authorizationResult  Values: See chapter conref- List of authorization return codes in appendix.  E.g.: 00                                           |
| 23   | Description: Transaction authorization number.                                                                                                    |
|      | Type: VARCHAR   Length: 6 Hosted Payment Page equivalent: vads_auth_number                                                                                                    |
|      | REST API equivalent: transactionDetails.cardDetails.authorizationResponse.authorizationNumber E.g.: 3fc116                                                                                                    |
| 24   | Description: Authorization mode.  Type: VARCHAR   Length: 4  Values:                                                                                                    |
|      | FULL: Payment authorized.                                                                                                    |
|      | MARK: Payment waiting for authorization.                                                                                                    |
| 25   | Description: Authorization date in YYYYMMDD format, written in the UTC timezone.  Type: DATE   Length: 8  Hosted Payment Page equivalent: N/A                                                                                                    |
|      | REST API equivalent: transactionDetails.cardDetails.authorizationResponse.authorizationDate E.g.: 20200114                                                                                                    |
| 26   | Description: Authorization date in YYYYMMDD format, written in the UTC timezone Type: TIME   Length: 6 Hosted Payment Page equivalent: N/A REST API equivalent: transactionDetails.cardDetails.authorizationResponse.authorizationDate                                           |
| 27   | E.g.: 142512  Description: Additional return code                                                                                                    |
|      | Type: NUMERIC   Length: 2 Description:                                                                                                    |

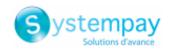

| Pos. | Description                                                                                                    |
|------|----------------------------------------------------------------------------------------------------|
|      | Risk assessment result (specific to shops that have enabled the module). The field is empty if no verifications have been completed. |
|      | Populated with the position of the error field if the processing return code (position 19) is set to 30.                             |
|      | Populated with an error message field if the processing return code (position 19) is set to 96.                                      |
|      | Hosted Payment Page equivalent: vads_extra_result                                                                                    |
|      | REST API equivalent: N/A Values: See chapter <i>Error handling</i> on page 54.                                                       |
|      | E.g.: 00                                                                                                    |
| 28   | Description: Payment method number.                                                                                                  |
|      | Type: VARCHAR   Length: 36                                                                                                    |
|      | Hosted Payment Page equivalent: vads_card_number                                                                                     |
|      | REST API equivalent: transactionDetails.cardDetails.pan  E.g.: 497010XXXXXXX0014                                                     |
| 29   | Description: Exp. date of the payment method in the YYYYMMDD format.                                                                 |
|      | Type: NUMERIC   Length: 8                                                                                                    |
|      | Hosted Payment Page equivalent: vads_expiry_year + vads_expiry_month                                                                 |
|      | REST API equivalent: transactionDetails.cardDetails.expiryYear + transactionDetails.cardDetails.expiryMonth E.g.: 20211130           |
| 30   | Description: Tax credit amount allocated to the merchant for this transaction. The amount is expressed in the                        |
|      | smallest currency unit.                                                                                                    |
|      | The field is empty if this data has not been returned by the acquirer.                                                               |
|      | Type: NUMERIC   Length: 12 Hosted Payment Form equivalent: vads_tax_refund_amount                                                    |
|      | REST API equivalent: transactionDetails.taxRefundAmount                                                                              |
|      | E.g.: 199                                                                                                    |
| 31   | Description: UUID (Universally Unique IDentifier) - transaction identifier.                                                          |
|      | Type: VARCHAR   Length: 32                                                                                                    |
|      | Hosted Payment Form equivalent: vads_trans_uuid  REST API equivalent: uuid                                                           |
|      | E.g.: b7a6b9ec0a5546eebce0b0641aadf27b                                                                                               |
| 32   | Description: Brand of the card used for the payment.                                                                                 |
|      | Type: VARCHAR   Length: 255 Hosted Payment Page equivalent: vads_card_brand                                                          |
|      | REST API equivalent: effectiveBrand                                                                                                  |
|      | E.g.: VISA                                                                                                    |
| 33   | Description: Reserved for future use.                                                                                                |
|      | Type: VARCHAR   Length: 255                                                                                                    |
| 34   | Description: Reserved for future use.  Type: VARCHAR   Length: 255                                                                   |
| 35   | Description: Reserved for future use.                                                                                                |
| 33   | Type: VARCHAR   Length: 255                                                                                                    |
| 36   | Description: Reserved for future use.                                                                                                |
|      | Type: VARCHAR   Length: 255                                                                                                    |
| 37   | Description: Reserved for future use.                                                                                                |
| 30   | Type: VARCHAR   Length: 255                                                                                                    |
| 38   | Description: Reserved for future use.  Type: VARCHAR   Length: 255                                                                   |
| 39   | Description: Reserved for future use.                                                                                                |
|      | Type: VARCHAR   Length: 255                                                                                                    |
| 40   | Description: Reserved for future use.                                                                                                |
|      | Type: VARCHAR   Length: 255                                                                                                    |
| 41   | Description: Reserved for future use.                                                                                                |
| 42   | Type: VARCHAR   Length: 255  Description: Reserved for future use.                                                                   |
| 44   | Type: VARCHAR   Length: 255                                                                                                    |
|      | 1 1 20                                                                                                    |

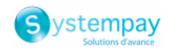

| Pos. | Description                                | Format | Values |
|------|--------------------------------------------|--------|--------|
| 01   | Record code                                | n2     | 01     |
| 02   | Total number of transmitted detail records | n6     |        |
| 03   | Number of successful payments              | n6     |        |
| 04   | Number of failed payments                  | n6     |        |

### File sample

00;PAY;06;0;;12345678;TEST;20220303;102008;20220303;171049
02;2;20220303;102008;600001;CD;93599;978;93599;978;20220304;0;59ecb199110145338c5704505760ec31;
1999999;CX-1255;;;;;00;0;440368;FULL;20220303;171047;00;
497010XXXXXX0014;20241130;;b7a6b9ec0a5546eebce0b0641aadf27b;VISA;;;;;;;
02;2;20220303;102008;600002;CD;7590;978;7590;978;20220304;0;3d62ec7ce4b249ffb53aa105419aae82;
1999888;CX-1255;info1;info2;info3;;00;0;3fd85e5;FULL;20200603;171049;00;
497010XXXXXX0014;20230331;;0df883069306479db3825f9da97b492d;VISA;;;;;;;;
02;3;20220303;102008;600003;CD;12300;858;12300;858;20220304;0;;1234567890;
CX-1256;info1;info2;info3;;;00;0;3jk34p2;FULL;20220303;171051;00;
597010XXXXXX0026;20250930;199;239b22d9e21044f6887b4aba8d2d29c2;MASTERCARD;;;;;;;
01;3;3;0

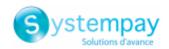

# 3.2.3. V5 Response file (deprecated)

# **Header record**

| Pos. | Description                                    | Values                                                                   |
|------|------------------------------------------------|--------------------------------------------------------------------------|
| 01   | Record code                                    | 00                                                                       |
| 02   | File type                                      | PAY                                                                      |
| 03   | File version                                   | 05                                                                       |
| 04   | Return code of the first stage of processing   | 0: Processing completed                                                  |
|      |                                                | 1: Format error                                                          |
|      |                                                | 2: Value error                                                           |
| 05   | Information about the error                    | Additional information about the error, empty if successfully processed. |
| 06   | Shop ID                                        | E.g.: 12345678                                                           |
| 07   | Mode                                           | TEST or PRODUCTION                                                       |
| 08   | Creation date in the YYYYMMDD format           | E.g.: 20200603                                                           |
| 09   | Creation time in the HHMMSS format             | E.g.: 145410                                                             |
| 10   | Date of file generation in the YYYYMMDD format | E.g.: 20200603                                                           |
| 11   | End of processing time in HHMMSS format        | E.g.: 145417                                                             |

# **Detail records**

| Pos. | Description                                                                                                    |
|------|----------------------------------------------------------------------------------------------------|
| 01   | Description: Record code.  Type: NUMERIC   Length: 2  Value: 02                                                                                                    |
| 02   | Description: Sequence number of the detail record in the file.  Type: NUMERIC   Length: 6  E.g.:                                                                                                    |
|      | <ul> <li>1 for the first line of the detail record line.</li> <li>2 for the second detail record line.</li> </ul>                                                                                                    |
| 03   | Description: Transaction date in the YYYYMMDD format.  Type: NUMERIC   Length: 8  E.g.: 20200603                                                                                                    |
| 04   | Description: Transaction time in the HHMMSS format.  Type: NUMERIC   Length: 6  E.g.: 120615                                                                                                    |
| 05   | Description: Transaction identifier.  Type: NUMERIC   Length: 6  Hosted Payment Form equivalent: vads_trans_id  REST API equivalent: cardDetails.legacyTransId  E.g.: 700001                                                                                        |
| 06   | Description: Transaction type Type: VARCHAR   Length: 2 Value: CD                                                                                                    |
| 07   | Description: Transaction amount expressed in the smallest currency unit .  Type: NUMERIC   Length: 12  Hosted Payment Page equivalent: vads_amount  REST API equivalent: amount  E.g.: 4525 for EUR 45.25                                                           |
| 08   | Description: Numeric code of the currency (ISO 4217 standard).  Type: NUMERIC   Length: 3  Hosted Payment Page equivalent: vads_currency  REST API equivalent: currency  E.g.: 978 for euro (EUR) (See chapter List of supported currencies on page 58 in appendix) |

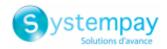

| Pos. | Description                                                                                                    |
|------|----------------------------------------------------------------------------------------------------|
| 09   | Description: Transaction amount expressed in the smallest unit of the currency used for the capture in the bank.                       |
|      | Type: NUMERIC   Length: 12                                                                                                    |
|      | Hosted Payment Page equivalent: vads_effective_amount                                                                                  |
|      | REST API equivalent: transactions.transactionDetails.effectiveAmount                                                                   |
| 10   | E.g.: 4525 for EUR 45.25  Description: Numeric code of the currency that will be used for the centure at the ban (ISO 4217 standard)   |
| 10   | Description: Numeric code of the currency that will be used for the capture at the ban (ISO 4217 standard).  Type: NUMERIC   Length: 3 |
|      | Hosted Payment Page equivalent: vads_effective_currency                                                                                |
|      | REST API equivalent: transactions.transactionDetails.effectiveCurrency                                                                 |
|      | E.g.: 978 for euro (EUR) (See chapter List of supported currencies on page 58 in appendix)                                             |
| 11   | Description:                                                                                                    |
|      | Date and time (in the YYYYMMDD format) in UTC time zone of the capture requested by the merchant for a                                 |
|      | payment by card.                                                                                                    |
|      | Date and time (in the YYYYMMDD format) in UTC time zone of the funds transfer for a SEPA payment.                                      |
|      |                                                                                                    |
|      | Type: NUMERIC   Length: 8 Hosted Payment Page equivalent: vads_presentation_date                                                       |
|      | REST API equivalent: transactionDetails.cardDetails.expectedCaptureDate                                                                |
|      | E.g.: 20200604                                                                                                    |
| 12   | Description: Validation mode.                                                                                                    |
|      | Type: NUMERIC   Length: 1                                                                                                    |
|      | Hosted Payment Page equivalent: vads_validation_mode                                                                                   |
|      | REST API equivalent: cardOptions.manualValidation                                                                                      |
|      | Possible values:                                                                                                    |
|      | 0: for automatic validation                                                                                                    |
|      | 1: for manual validation                                                                                                    |
|      |                                                                                                    |
| 13   | E.g.: 0  Description: Token or to debit.                                                                                               |
| 13   | Type: VARCHAR   Length: 50                                                                                                    |
|      | Hosted Payment Page equivalent: vads_identifier                                                                                        |
|      | REST API equivalent: paymentMethodToken                                                                                                |
|      | E.g.: 59ecb199110145338c5704505760ec31                                                                                                 |
| 14   | Description: MID used to process this request.                                                                                         |
|      | Type: VARCHAR   Length: 255                                                                                                    |
|      | Hosted Payment Page equivalent: vads_contract_used                                                                                     |
|      | REST API equivalent: cardOptions.mid                                                                                                   |
| 15   | E.g.: 1234567                                                                                                    |
| 15   | Description: Order reference.  Type: VARCHAR   Length: 32                                                                              |
|      | The only accepted special character is "-".                                                                                            |
|      | Hosted Payment Page equivalent: vads_order_id                                                                                          |
|      | REST API equivalent: orderId                                                                                                    |
|      | E.g.: CX-1254                                                                                                    |
| 16   | Description: Order details 1.                                                                                                    |
|      | Type: VARCHAR   Length: 255                                                                                                    |
|      | Hosted Payment Page equivalent: vads_order_info                                                                                        |
|      | REST API equivalent: metadata.orderInfo                                                                                                |
| 17   | E.g.: Door code 3125                                                                                                    |
| 17   | Description: Order details 2.  Type: VARCHAR   Length: 255                                                                             |
|      | Hosted Payment Page equivalent: vads_order_info2                                                                                       |
|      | REST API equivalent: metadata.orderInfo2                                                                                               |
|      | E.g.: No elevator                                                                                                    |
| 18   | Description: Order details 3.                                                                                                    |
|      | Type: VARCHAR   Length: 255                                                                                                    |
|      | Hosted Payment Page equivalent: vads_order_info3                                                                                       |
|      | REST API equivalent: metadata.orderInfo3                                                                                               |
|      | E.g.: Express                                                                                                    |

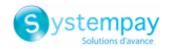

| Pos. | Description                                                                                                    |
|------|----------------------------------------------------------------------------------------------------|
| 19   | Description: Allows to qualify transactions as recurring (RecurringType). Field reserved for recurring payments via the FISERV acquirer (First Data) in Latin America. Will be returned with the value transmitted in the request.  Type: VARCHAR   Length: 255 Possible values: |
|      | FIRST: first payment of a series.                                                                                                    |
|      | REPEAT: nth payment of a series.                                                                                                    |
|      | Hosted Payment Page equivalent: N/A                                                                                                    |
|      | REST API equivalent: <b>N/A</b> E.g.: FIRST                                                                                                    |
| 20   | Description: Number of the contract signed by the buyer (PONumber). Field reserved for recurring payments in Mexico. Will be returned with the value transmitted in the request.                                                                                                 |
|      | Type: VARCHAR   Length: 64  Hosted Payment Page equivalent: N/A  REST API equivalent: N/A                                                                                                    |
|      | E.g.: 12345                                                                                                    |
| 21   | Description: Return code of processing.  Type: NUMERIC   Length: 2  Values:                                                                                                    |
|      | O0: Successfully processed – Payment accepted                                                                                                    |
|      | O5: Successfully processed – Payment rejected                                                                                                    |
|      | • 30: Parameter error                                                                                                    |
|      | • 96: Technical error                                                                                                    |
|      | Hosted Payment Page equivalent: N/A REST API equivalent: N/A Additional information is provided in field 25.                                                                                                    |
| 22   | Description: Code sent by the bank that issued the authorization request                                                                                                    |
|      | Type: NUMERIC   Length: 2                                                                                                    |
|      | Hosted Payment Page equivalent: vads_auth_result  REST API equivalent: transactionDetails.cardDetails.authorizationResponse.authorizationResult  Values: See chapter conref- List of authorization return codes in appendix.  E.g.: 00                                           |
| 23   | Description: Transaction authorization number.                                                                                                    |
|      | Type: VARCHAR   Length: 6 Hosted Payment Page equivalent: vads_auth_number                                                                                                    |
|      | REST API equivalent: transactionDetails.cardDetails.authorizationResponse.authorizationNumber E.g.: 3fc116                                                                                                    |
| 24   | Description: Authorization mode.  Type: VARCHAR   Length: 4  Values:                                                                                                    |
|      | FULL: Payment authorized.                                                                                                    |
|      | MARK: Payment waiting for authorization.                                                                                                    |
| 25   | Description: Authorization date in YYYYMMDD format, written in the UTC timezone.  Type: DATE   Length: 8  Hosted Payment Page equivalent: N/A                                                                                                    |
|      | REST API equivalent: transactionDetails.cardDetails.authorizationResponse.authorizationDate E.g.: 20200114                                                                                                    |
| 26   | Description: Authorization date in YYYYMMDD format, written in the UTC timezone Type: TIME   Length: 6 Hosted Payment Page equivalent: N/A REST API equivalent: transactionDetails.cardDetails.authorizationResponse.authorizationDate E.g.: 142512                              |
| 27   | Description: Additional return code                                                                                                    |
|      | Type: NUMERIC   Length: 2 Description:                                                                                                    |

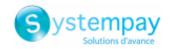

| Pos. | Description                                                                                                    |
|------|----------------------------------------------------------------------------------------------------|
| PUS. | Risk assessment result (specific to shops that have enabled the module). The field is empty if no verifications                       |
|      | have been completed.                                                                                                    |
|      | Populated with the position of the error field if the processing return code (position 19) is set to 30.                              |
|      | Populated with an error message field if the processing return code (position 19) is set to 96.                                       |
|      | Hosted Payment Page equivalent: vads_extra_result                                                                                     |
|      | REST API equivalent: N/A                                                                                                    |
|      | Values: See chapter <i>Error handling</i> on page 54.                                                                                 |
|      | E.g.: 00                                                                                                    |
| 28   | Description: Payment method number.                                                                                                   |
|      | Type: VARCHAR   Length: 36                                                                                                    |
|      | Hosted Payment Page equivalent: vads_card_number                                                                                      |
|      | REST API equivalent: transactionDetails.cardDetails.pan                                                                               |
|      | E.g.: 497010XXXXXX0014                                                                                                    |
| 29   | Description: Exp. date of the payment method in the YYYYMMDD format.                                                                  |
|      | Type: NUMERIC   Length: 8                                                                                                    |
|      | Hosted Payment Page equivalent: vads_expiry_year + vads_expiry_month                                                                  |
|      | REST API equivalent: transactionDetails.cardDetails.expiryYear + transactionDetails.cardDetails.expiryMonth                           |
|      | E.g.: 20211130                                                                                                    |
| 30   | Description: Tax credit amount allocated to the merchant for this transaction. The amount is expressed in the smallest currency unit. |
|      | The field is empty if this data has not been returned by the acquirer.                                                                |
|      | Type: NUMERIC   Length: 12                                                                                                    |
|      | Hosted Payment Form equivalent: vads_tax_refund_amount                                                                                |
|      | REST API equivalent: transactionDetails.taxRefundAmount                                                                               |
|      | E.g.: 199                                                                                                    |
| 31   | Description: UUID (Universally Unique IDentifier) - transaction identifier.                                                           |
|      | Type: VARCHAR   Length: 32                                                                                                    |
|      | Hosted Payment Form equivalent: vads_trans_uuid                                                                                       |
|      | REST API equivalent: uuid                                                                                                    |
|      | E.g.: b7a6b9ec0a5546eebce0b0641aadf27b                                                                                                |

| Pos. | Description                                | Format | Values |
|------|--------------------------------------------|--------|--------|
| 01   | Record code                                | n2     | 01     |
| 02   | Total number of transmitted detail records | n6     |        |
| 03   | Number of successful payments              | n6     |        |
| 04   | Number of failed payments                  | n6     |        |

# File sample

```
00;PAY;05;0;;12345678;TEST;20200603;102008;20200603;171049
02;2;20200603;102008;600001;CD;93599;978;93599;978;20200603;0;59ecb199110145338c5704505760ec31;
1999999;CX-1255;;;;;00;0;440368;FULL;20200603;171047;00;
497010XXXXXX0014;20211130;;b7a6b9ec0a5546eebce0b0641aadf27b
02;2;20200603;102008;600002;CD;7590;978;7590;978;20200603;0;3d62ec7ce4b249ffb53aa105419aae82;
1999888;CX-1255;info1;info2;info3;;;00;0;3fd85e5;FULL;20200603;171049;00;
497010XXXXXX0014;20211130;;0df883069306479db3825f9da97b492d
02;3;20200603;102008;600003;CD;12300;858;12300;858;20200603;0;;1234567890;
CX-1256;info1;info2;info3;;;00;0;3jk34p2;FULL;20200603;171051;00;
497010XXXXXX0014;20211130;199;239b22d9e21044f6887b4aba8d2d29c2
01;3;3;0
```

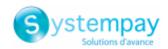

# 3.2.4. V4 Response file (deprecated)

# **Header record:**

| Pos. | Description                                    | Values                                                                   |
|------|------------------------------------------------|--------------------------------------------------------------------------|
| 01   | Record code                                    | 00                                                                       |
| 02   | File type                                      | PAY                                                                      |
| 03   | File version                                   | 04                                                                       |
| 04   | Return code of the first stage of processing   | 0: Processing completed                                                  |
|      |                                                | 1: Format error                                                          |
|      |                                                | 2: Value error                                                           |
| 05   | Information about the error                    | Additional information about the error, empty if successfully processed. |
| 06   | Shop ID                                        | E.g.: 12345678                                                           |
| 07   | Mode                                           | TEST or PRODUCTION                                                       |
| 08   | Creation date in the YYYYMMDD format           | E.g.: 20200603                                                           |
| 09   | Creation time in the HHMMSS format             | E.g.: 145410                                                             |
| 10   | Date of file generation in the YYYYMMDD format | E.g.: 20200603                                                           |
| 11   | End of processing time in HHMMSS format        | E.g.: 145417                                                             |

# **Detail records:**

| Pos. | Description                                                                                |
|------|--------------------------------------------------------------------------------------------|
|      | · · ·                                                                                      |
| 01   | Description: Record code.                                                                  |
|      | Type: NUMERIC   Length: 2                                                                  |
|      | Value: 02                                                                                  |
| 02   | Description: Sequence number of the detail record in the file.                             |
|      | Type: NUMERIC   Length: 6                                                                  |
|      | E.g.:                                                                                      |
|      | 1 for the first line of the detail record line.                                            |
|      | 2 for the second detail record line.                                                       |
| 03   | Description: Transaction date in the YYYYMMDD format.                                      |
|      | Type: NUMERIC   Length: 8                                                                  |
|      | E.g.: 20200603                                                                             |
| 04   | Description: Transaction time in the HHMMSS format.                                        |
|      | Type: NUMERIC   Length: 6                                                                  |
|      | E.g.: 120615                                                                               |
| 05   | Description: Transaction identifier.                                                       |
|      | Type: NUMERIC   Length: 6                                                                  |
|      | Hosted Payment Form equivalent: vads_trans_id                                              |
|      | REST API equivalent: cardDetails.legacyTransId                                             |
|      | E.g.: 700001                                                                               |
| 06   | Description: Transaction type                                                              |
|      | Type: VARCHAR   Length: 2                                                                  |
|      | Value: CD                                                                                  |
| 07   | Description: Transaction amount expressed in the smallest currency unit .                  |
|      | Type: NUMERIC   Length: 12                                                                 |
|      | Hosted Payment Page equivalent: vads_amount                                                |
|      | REST API equivalent: amount                                                                |
|      | E.g.: 4525 for EUR 45.25                                                                   |
| 08   | Description: Numeric code of the currency (ISO 4217 standard).                             |
|      | Type: NUMERIC   Length: 3                                                                  |
|      | Hosted Payment Page equivalent: vads_currency                                              |
|      | REST API equivalent: currency                                                              |
|      | E.g.: 978 for euro (EUR) (See chapter List of supported currencies on page 58 in appendix) |

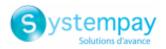

| Pos. | Description                                                                                                    |
|------|----------------------------------------------------------------------------------------------------|
| 09   | Description: Transaction amount expressed in the smallest unit of the currency used for the capture in the bank.                       |
|      | Type: NUMERIC   Length: 12                                                                                                    |
|      | Hosted Payment Page equivalent: vads_effective_amount                                                                                  |
|      | REST API equivalent: transactions.transactionDetails.effectiveAmount                                                                   |
| 10   | E.g.: 4525 for EUR 45.25  Description: Numeric code of the currency that will be used for the capture at the ban (ISO 4217 standard)   |
| 10   | Description: Numeric code of the currency that will be used for the capture at the ban (ISO 4217 standard).  Type: NUMERIC   Length: 3 |
|      | Hosted Payment Page equivalent: vads_effective_currency                                                                                |
|      | REST API equivalent: transactions.transactionDetails.effectiveCurrency                                                                 |
|      | E.g.: 978 for euro (EUR) (See chapter List of supported currencies on page 58 in appendix)                                             |
| 11   | Description:                                                                                                    |
|      | Date and time (in the YYYYMMDD format) in UTC time zone of the capture requested by the merchant for a                                 |
|      | payment by card.                                                                                                    |
|      | Date and time (in the YYYYMMDD format) in UTC time zone of the funds transfer for a SEPA payment.                                      |
|      |                                                                                                    |
|      | Type: NUMERIC   Length: 8 Hosted Payment Page equivalent: vads_presentation_date                                                       |
|      | REST API equivalent: transactionDetails.cardDetails.expectedCaptureDate                                                                |
|      | E.g.: 20200604                                                                                                    |
| 12   | Description: Validation mode.                                                                                                    |
|      | Type: NUMERIC   Length: 1                                                                                                    |
|      | Hosted Payment Page equivalent: vads_validation_mode                                                                                   |
|      | REST API equivalent: cardOptions.manualValidation                                                                                      |
|      | Possible values:                                                                                                    |
|      | 0: for automatic validation                                                                                                    |
|      | 1: for manual validation                                                                                                    |
|      | E.g.: 0                                                                                                    |
| 13   | Description: Token or to debit.                                                                                                    |
| 15   | Type: VARCHAR   Length: 50                                                                                                    |
|      | Hosted Payment Page equivalent: vads_identifier                                                                                        |
|      | REST API equivalent: paymentMethodToken                                                                                                |
|      | E.g.: 59ecb199110145338c5704505760ec31                                                                                                 |
| 14   | Description: MID used to process this request.                                                                                         |
|      | Type: VARCHAR   Length: 255                                                                                                    |
|      | Hosted Payment Page equivalent: vads_contract_used                                                                                     |
|      | REST API equivalent: cardOptions.mid E.g.: 1234567                                                                                     |
| 15   | Description: Order reference.                                                                                                    |
|      | Type: VARCHAR   Length: 32                                                                                                    |
|      | The only accepted special character is "-".                                                                                            |
|      | Hosted Payment Page equivalent: vads_order_id                                                                                          |
|      | REST API equivalent: orderId                                                                                                    |
|      | E.g.: CX-1254                                                                                                    |
| 16   | Description: Order details 1.                                                                                                    |
|      | Type: VARCHAR   Length: 255                                                                                                    |
|      | Hosted Payment Page equivalent: wads_order_info                                                                                        |
|      | REST API equivalent: metadata.orderInfo  E.g.: Door code 3125                                                                          |
| 17   | Description: Order details 2.                                                                                                    |
|      | Type: VARCHAR   Length: 255                                                                                                    |
|      | Hosted Payment Page equivalent: vads_order_info2                                                                                       |
|      | REST API equivalent: metadata.orderInfo2                                                                                               |
|      | E.g.: No elevator                                                                                                    |
| 18   | Description: Order details 3.                                                                                                    |
|      | Type: VARCHAR   Length: 255                                                                                                    |
|      | Hosted Payment Page equivalent: vads_order_info3                                                                                       |
|      | REST API equivalent: metadata.orderInfo3                                                                                               |
| L    | E.g.: Express                                                                                                    |

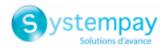

| Pos. | Description                                                                                                    |
|------|----------------------------------------------------------------------------------------------------|
| 19   | Description: Return code of processing.                                                                                   |
|      | Type: NUMERIC   Length: 2                                                                                                 |
|      | Values:                                                                                                    |
|      | Ou: Successfully processed – Payment accepted                                                                             |
|      | • <b>05</b> : Successfully processed – Payment rejected                                                                   |
|      | • 30: Parameter error                                                                                                    |
|      | 96: Technical error                                                                                                    |
|      | Hosted Payment Page equivalent: N/A                                                                                       |
|      | REST API equivalent: N/A                                                                                                  |
| 20   | Additional information is provided in field 25.  Description: Code sent by the bank that issued the authorization request |
| 20   | Type: NUMERIC   Length: 2                                                                                                 |
|      | Hosted Payment Page equivalent: vads_auth_result                                                                          |
|      | REST API equivalent: transactionDetails.cardDetails.authorizationResponse.authorizationResult                             |
|      | Values: See chapter <i>conref- List of authorization return codes</i> in appendix.  E.g.: 00                              |
| 21   | Description: Transaction authorization number.                                                                            |
|      | Type: VARCHAR   Length: 6                                                                                                 |
|      | Hosted Payment Page equivalent: vads_auth_number                                                                          |
|      | REST API equivalent: transactionDetails.cardDetails.authorizationResponse.authorizationNumber                             |
| 22   | E.g.: 3fc116  Description: Authorization mode.                                                                            |
|      | Type: VARCHAR   Length: 4                                                                                                 |
|      | Values:                                                                                                    |
|      | FULL: Payment authorized.                                                                                                 |
|      | MARK: Payment waiting for authorization.                                                                                  |
| 23   | Description: Authorization date in YYYYMMDD format, written in the UTC timezone.                                          |
|      | Type: DATE   Length: 8                                                                                                    |
|      | Hosted Payment Page equivalent: N/A                                                                                       |
|      | REST API equivalent: transactionDetails.cardDetails.authorizationResponse.authorizationDate  E.g.: 20200114               |
| 24   | Description: Authorization date in YYYYMMDD format, written in the UTC timezone                                           |
|      | Type: TIME   Length: 6                                                                                                    |
|      | Hosted Payment Page equivalent: N/A                                                                                       |
|      | REST API equivalent: transactionDetails.cardDetails.authorizationResponse.authorizationDate  E.g.: 142512                 |
| 25   | Description: Additional return code                                                                                       |
|      | Type: NUMERIC   Length: 2                                                                                                 |
|      | Description:                                                                                                    |
|      | Risk assessment result (specific to shops that have enabled the module). The field is empty if no verifications           |
|      | have been completed.                                                                                                    |
|      | • Populated with the position of the error field if the processing return code (position 19) is set to 30.                |
|      | Populated with an error message field if the processing return code (position 19) is set to 96.                           |
|      | Hosted Payment Page equivalent: vads_extra_result                                                                         |
|      | REST API equivalent: N/A Values: See chapter <i>Error handling</i> on page 54.                                            |
|      | E.g.: 00                                                                                                    |
| 26   | Description: Payment method number.                                                                                       |
|      | Type: VARCHAR   Length: 36                                                                                                |
|      | Hosted Payment Page equivalent: vads_card_number                                                                          |
|      | REST API equivalent: transactionDetails.cardDetails.pan  E.g.: 497010XXXXXXX0014                                          |
| 27   | Description: Exp. date of the payment method in the YYYYMMDD format.                                                      |
|      | Type: NUMERIC   Length: 8                                                                                                 |
|      | Hosted Payment Page equivalent: vads_expiry_year + vads_expiry_month                                                      |

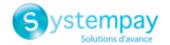

| Pos. | Description                                                                                                    |
|------|----------------------------------------------------------------------------------------------------|
|      | REST API equivalent: transactionDetails.cardDetails.expiryYear + transactionDetails.cardDetails.expiryMonth                           |
|      | E.g.: 20211130                                                                                                    |
| 28   | Description: Tax credit amount allocated to the merchant for this transaction. The amount is expressed in the smallest currency unit. |
|      | The field is empty if this data has not been returned by the acquirer.                                                                |
|      | Type: NUMERIC   Length: 12                                                                                                    |
|      | Hosted Payment Form equivalent: vads_tax_refund_amount                                                                                |
|      | REST API equivalent: transactionDetails.taxRefundAmount                                                                               |
|      | E.g.: 199                                                                                                    |
| 29   | Description: UUID (Universally Unique IDentifier) - transaction identifier.                                                           |
|      | Type: VARCHAR   Length: 32                                                                                                    |
|      | Hosted Payment Form equivalent: vads_trans_uuid                                                                                       |
|      | REST API equivalent: <b>uuid</b>                                                                                                    |
|      | E.g.: b7a6b9ec0a5546eebce0b0641aadf27b                                                                                                |

#### End record:

| Pos. | Description                                | Format | Values |
|------|--------------------------------------------|--------|--------|
| 01   | Record code                                | n2     | 01     |
| 02   | Total number of transmitted detail records | n6     |        |
| 03   | Number of successful payments              | n6     |        |
| 04   | Number of failed payments                  | n6     |        |

#### File sample

00; PAY; 04; 0;; 12345678; TEST; 20200603; 102008; 20200603; 171049
02; 2; 20200603; 102008; 600001; CD; 93599; 978; 93599; 978; 20200603; 0; 59ecb199110145338c5704505760ec31;
1999999; CX-1255;;; 00; 0; 440368; FULL; 20200603; 171047; 00;
497010XXXXXX0014; 20211130;; b7a6b9ec0a5546eebce0b0641aadf27b
02; 2; 20200603; 102008; 600002; CD; 7590; 978; 7590; 978; 20200603; 0; 3d62ec7ce4b249ffb53aa105419aae82;
1999888; CX-1255; info1; info2; info3; 00; 0; 3fd85e5; FULL; 20200603; 171049; 00;
497010XXXXXX0014; 20211130; 0df883069306479db3825f9da97b492d
02; 3; 20200603; 102008; 600003; CD; 12300; 858; 12300; 858; 20200603; 0; 1234567890;
CX-1256; info1; info2; info3; 00; 0; 3jk34p2; FULL; 20200603; 171051; 00;
497010XXXXXX0014; 20211130; 199; 239b22d9e21044f6887b4aba8d2d29c2
01; 3; 3; 0

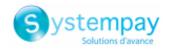

# 3.2.5. V3 Response file (deprecated)

### **Header record**

| Pos. | Description                                  | Format | Values                                                                   |
|------|----------------------------------------------|--------|--------------------------------------------------------------------------|
| 01   | Record code                                  | n2     | 00                                                                       |
| 02   | File type                                    |        | PAY                                                                      |
| 03   | File version                                 | n2     | 03                                                                       |
| 04   | Return code of the first stage of processing | n1     | 0: Processing completed 1: Format error 2: Value error                   |
| 05   | Information about the error                  | ans255 | Additional information about the error, empty if successfully processed. |
| 06   | Shop ID                                      | n8     | Same as in the request, if valid.                                        |
| 07   | Environment                                  |        | Same as in the request, if valid.                                        |
| 08   | Creation date                                | n8     | Same as in the request, if valid.                                        |
| 09   | Time of creation                             | n6     | Same as in the request, if valid.                                        |
| 10   | End date of processing In YYYYMMDD format    | n8     | 20161130                                                                 |
| 11   | End time of processing                       | n6     | 130019                                                                   |

### **Detail records**

| Pos. | Description                                                                                                    |
|------|----------------------------------------------------------------------------------------------------|
| 01   | Description: Record code.  Type: NUMERIC   Length: 2  Value: 02                                                                                                    |
| 02   | Description: Sequence number of the detail record in the file.  Type: NUMERIC   Length: 6  E.g.:  1 for the first line of the detail record line.                                                                                                    |
| 03   | 2 for the second detail record line.  Description: Transaction date in the YYYYMMDD format.  Type: NUMERIC   Length: 8  E.g.: 20200603                                                                                                    |
| 04   | Description: Transaction time in the HHMMSS format.  Type: NUMERIC   Length: 6  E.g.: 120615                                                                                                    |
| 05   | Description: Transaction identifier.  Type: NUMERIC   Length: 6  Hosted Payment Form equivalent: vads_trans_id  REST API equivalent: cardDetails.legacyTransId  E.g.: 700001                                                                                        |
| 06   | Description: Transaction type Type: VARCHAR   Length: 2 Value: CD                                                                                                    |
| 07   | Description: Transaction amount expressed in the smallest currency unit .  Type: NUMERIC   Length: 12 Hosted Payment Page equivalent: vads_amount REST API equivalent: amount E.g.: 4525 for EUR 45.25                                                              |
| 08   | Description: Numeric code of the currency (ISO 4217 standard).  Type: NUMERIC   Length: 3  Hosted Payment Page equivalent: vads_currency  REST API equivalent: currency  E.g.: 978 for euro (EUR) (See chapter List of supported currencies on page 58 in appendix) |

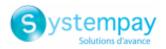

| Pos. | Description                                                                                                    |
|------|----------------------------------------------------------------------------------------------------|
| 09   | Description: Transaction amount expressed in the smallest unit of the currency used for the capture in the bank.                       |
|      | Type: NUMERIC   Length: 12                                                                                                    |
|      | Hosted Payment Page equivalent: vads_effective_amount                                                                                  |
|      | REST API equivalent: transactions.transactionDetails.effectiveAmount                                                                   |
| 10   | E.g.: 4525 for EUR 45.25  Description: Numeric code of the currency that will be used for the centure at the ban (ISO 4217 standard)   |
| 10   | Description: Numeric code of the currency that will be used for the capture at the ban (ISO 4217 standard).  Type: NUMERIC   Length: 3 |
|      | Hosted Payment Page equivalent: vads_effective_currency                                                                                |
|      | REST API equivalent: transactions.transactionDetails.effectiveCurrency                                                                 |
|      | E.g.: 978 for euro (EUR) (See chapter List of supported currencies on page 58 in appendix)                                             |
| 11   | Description:                                                                                                    |
|      | Date and time (in the YYYYMMDD format) in UTC time zone of the capture requested by the merchant for a                                 |
|      | payment by card.                                                                                                    |
|      | Date and time (in the YYYYMMDD format) in UTC time zone of the funds transfer for a SEPA payment.                                      |
|      |                                                                                                    |
|      | Type: NUMERIC   Length: 8 Hosted Payment Page equivalent: vads_presentation_date                                                       |
|      | REST API equivalent: transactionDetails.cardDetails.expectedCaptureDate                                                                |
|      | E.g.: 20200604                                                                                                    |
| 12   | Description: Validation mode.                                                                                                    |
|      | Type: NUMERIC   Length: 1                                                                                                    |
|      | Hosted Payment Page equivalent: vads_validation_mode                                                                                   |
|      | REST API equivalent: cardOptions.manualValidation                                                                                      |
|      | Possible values:                                                                                                    |
|      | 0: for automatic validation                                                                                                    |
|      | 1: for manual validation                                                                                                    |
|      |                                                                                                    |
| 13   | E.g.: 0  Description: Token or to debit.                                                                                               |
| 13   | Type: VARCHAR   Length: 50                                                                                                    |
|      | Hosted Payment Page equivalent: vads_identifier                                                                                        |
|      | REST API equivalent: paymentMethodToken                                                                                                |
|      | E.g.: 59ecb199110145338c5704505760ec31                                                                                                 |
| 14   | Description: MID used to process this request.                                                                                         |
|      | Type: VARCHAR   Length: 255                                                                                                    |
|      | Hosted Payment Page equivalent: vads_contract_used                                                                                     |
|      | REST API equivalent: cardOptions.mid                                                                                                   |
| 15   | E.g.: 1234567                                                                                                    |
| 15   | Description: Order reference.  Type: VARCHAR   Length: 32                                                                              |
|      | The only accepted special character is "-".                                                                                            |
|      | Hosted Payment Page equivalent: vads_order_id                                                                                          |
|      | REST API equivalent: orderId                                                                                                    |
|      | E.g.: CX-1254                                                                                                    |
| 16   | Description: Order details 1.                                                                                                    |
|      | Type: VARCHAR   Length: 255                                                                                                    |
|      | Hosted Payment Page equivalent: vads_order_info                                                                                        |
|      | REST API equivalent: metadata.orderInfo                                                                                                |
| 17   | E.g.: Door code 3125                                                                                                    |
| 17   | Description: Order details 2.  Type: VARCHAR   Length: 255                                                                             |
|      | Hosted Payment Page equivalent: vads_order_info2                                                                                       |
|      | REST API equivalent: metadata.orderInfo2                                                                                               |
|      | E.g.: No elevator                                                                                                    |
| 18   | Description: Order details 3.                                                                                                    |
|      | Type: VARCHAR   Length: 255                                                                                                    |
|      | Hosted Payment Page equivalent: vads_order_info3                                                                                       |
|      | REST API equivalent: metadata.orderInfo3                                                                                               |
|      | E.g.: Express                                                                                                    |

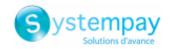

| Pos. | Description                                                                                                    |
|------|----------------------------------------------------------------------------------------------------|
| 19   | Description: Return code of processing.                                                                                                    |
|      | Type: NUMERIC   Length: 2                                                                                                    |
|      | Values:                                                                                                    |
|      | Ou: Successfully processed – Payment accepted                                                                                                   |
|      | O5: Successfully processed – Payment rejected                                                                                                   |
|      | • 30: Parameter error                                                                                                    |
|      | • 96: Technical error                                                                                                    |
|      | Hosted Payment Page equivalent: N/A                                                                                                    |
|      | REST API equivalent: N/A                                                                                                    |
|      | Additional information is provided in field 25.                                                                                                 |
| 20   | Description: Code sent by the bank that issued the authorization request                                                                        |
|      | Type: NUMERIC   Length: 2 Hosted Payment Page equivalent: vads_auth_result                                                                      |
|      | REST API equivalent: transactionDetails.cardDetails.authorizationResponse.authorizationResult                                                   |
|      | Values: See chapter <i>conref- List of authorization return codes</i> in appendix.                                                              |
|      | E.g.: 00                                                                                                    |
| 21   | Description: Transaction authorization number.                                                                                                  |
|      | Type: VARCHAR   Length: 6                                                                                                    |
|      | Hosted Payment Page equivalent: vads_auth_number  REST API equivalent: transactionDetails.cardDetails.authorizationResponse.authorizationNumber |
|      | E.g.: 3fc116                                                                                                    |
| 22   | Description: Authorization mode.                                                                                                    |
|      | Type: VARCHAR   Length: 4                                                                                                    |
|      | Values:                                                                                                    |
|      | FULL: Payment authorized.                                                                                                    |
|      | MARK: Payment waiting for authorization.                                                                                                    |
| 23   | Description: Authorization date in YYYYMMDD format, written in the UTC timezone.                                                                |
|      | Type: DATE   Length: 8                                                                                                    |
|      | Hosted Payment Page equivalent: N/A                                                                                                    |
|      | REST API equivalent: transactionDetails.cardDetails.authorizationResponse.authorizationDate                                                     |
| 2.1  | E.g.: 20200114                                                                                                    |
| 24   | Description: Authorization date in YYYYMMDD format, written in the UTC timezone  Type: TIME   Length: 6                                         |
|      | Hosted Payment Page equivalent: N/A                                                                                                    |
|      | REST API equivalent: transactionDetails.cardDetails.authorizationResponse.authorizationDate                                                     |
|      | E.g.: 142512                                                                                                    |
| 25   | Description: Additional return code                                                                                                    |
|      | Type: NUMERIC   Length: 2                                                                                                    |
|      | Description:                                                                                                    |
|      | • Risk assessment result (specific to shops that have enabled the module). The field is empty if no verifications                               |
|      | have been completed.                                                                                                    |
|      | Populated with the position of the error field if the processing return code (position 19) is set to 30.                                        |
|      | Populated with an error message field if the processing return code (position 19) is set to 96.                                                 |
|      | Hosted Payment Page equivalent: vads_extra_result                                                                                               |
|      | REST API equivalent: N/A Values: See chapter <i>Error handling</i> on page 54.                                                                  |
|      | E.g.: 00                                                                                                    |
| 26   | Description: Payment method number.                                                                                                    |
|      | Type: VARCHAR   Length: 36                                                                                                    |
|      | Hosted Payment Page equivalent: vads_card_number                                                                                                |
|      | REST API equivalent: transactionDetails.cardDetails.pan                                                                                         |
| 27   | E.g.: 497010XXXXXXX0014  Description: Exp. date of the payment method in the YVVVMMDD format                                                    |
| 21   | Description: Exp. date of the payment method in the YYYYMMDD format.  Type: NUMERIC   Length: 8                                                 |
|      | Hosted Payment Page equivalent: vads_expiry_year + vads_expiry_month                                                                            |

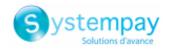

| Pos. | Description                                                                                                    |
|------|----------------------------------------------------------------------------------------------------|
|      | REST API equivalent: transactionDetails.cardDetails.expiryYear + transactionDetails.cardDetails.expiryMonth E.g.: 20211130                                                                                                    |
| 28   | Description: Tax credit amount allocated to the merchant for this transaction. The amount is expressed in the smallest currency unit.  The field is empty if this data has not been returned by the acquirer.  Type: NUMERIC   Length: 12  Hosted Payment Form equivalent: vads_tax_refund_amount  REST API equivalent: transactionDetails.taxRefundAmount  E.g.: 199 |

### **End record**

| Pos. | Description                                | Format | Values |
|------|--------------------------------------------|--------|--------|
| 01   | Record code                                | n2     | 01     |
| 02   | Total number of transmitted detail records | n6     |        |
| 03   | Number of successful payments              | n6     |        |
| 04   | Number of failed payments                  | n6     |        |

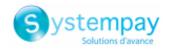

# 3.2.6. V2 Response file (deprecated)

### **Header record**

| Pos. | Description                                  | Format | Values                                                                   |
|------|----------------------------------------------|--------|--------------------------------------------------------------------------|
| 01   | Record code                                  | n2     | 00                                                                       |
| 02   | File type                                    |        | PAY                                                                      |
| 03   | File version                                 | n2     | 02                                                                       |
| 04   | Return code of the first stage of processing | n1     | Processing completed     Format error     Value error                    |
| 05   | Information about the error                  | ans255 | Additional information about the error, empty if successfully processed. |
| 06   | Shop ID                                      | n8     | Same as in the request, if valid.                                        |
| 07   | Environment                                  |        | Same as in the request, if valid.                                        |
| 08   | Creation date                                | n8     | Same as in the request, if valid.                                        |
| 09   | Time of creation                             | n6     | Same as in the request, if valid.                                        |
| 10   | End date of processing In YYYYMMDD format    | n8     | 20161130                                                                 |
| 11   | End time of processing                       | n6     | 130019                                                                   |

#### **Detail records**

| Pos. | Description                                                                                                    |
|------|----------------------------------------------------------------------------------------------------|
| 01   | Description: Record code.  Type: NUMERIC   Length: 2  Value: 02                                                                                                    |
| 02   | Description: Sequence number of the detail record in the file.  Type: NUMERIC   Length: 6  E.g.:  1 for the first line of the detail record line.                                                                                                    |
| 03   | 2 for the second detail record line.  Description: Transaction date in the YYYYMMDD format.  Type: NUMERIC   Length: 8  E.g.: 20200603                                                                                                    |
| 04   | Description: Transaction time in the HHMMSS format.  Type: NUMERIC   Length: 6  E.g.: 120615                                                                                                    |
| 05   | Description: Transaction identifier.  Type: NUMERIC   Length: 6  Hosted Payment Form equivalent: vads_trans_id  REST API equivalent: cardDetails.legacyTransId  E.g.: 700001                                                                                        |
| 06   | Description: Transaction type Type: VARCHAR   Length: 2 Value: CD                                                                                                    |
| 07   | Description: Transaction amount expressed in the smallest currency unit .  Type: NUMERIC   Length: 12 Hosted Payment Page equivalent: vads_amount REST API equivalent: amount E.g.: 4525 for EUR 45.25                                                              |
| 08   | Description: Numeric code of the currency (ISO 4217 standard).  Type: NUMERIC   Length: 3  Hosted Payment Page equivalent: vads_currency  REST API equivalent: currency  E.g.: 978 for euro (EUR) (See chapter List of supported currencies on page 58 in appendix) |

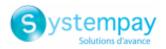

| Pos. | Description                                                                                                    |
|------|----------------------------------------------------------------------------------------------------|
| 09   | Description: Transaction amount expressed in the smallest unit of the currency used for the capture in the bank.                       |
|      | Type: NUMERIC   Length: 12                                                                                                    |
|      | Hosted Payment Page equivalent: vads_effective_amount                                                                                  |
|      | REST API equivalent: transactions.transactionDetails.effectiveAmount                                                                   |
| 10   | E.g.: 4525 for EUR 45.25  Description: Numeric code of the currency that will be used for the centure at the ban (ISO 4217 standard)   |
| 10   | Description: Numeric code of the currency that will be used for the capture at the ban (ISO 4217 standard).  Type: NUMERIC   Length: 3 |
|      | Hosted Payment Page equivalent: vads_effective_currency                                                                                |
|      | REST API equivalent: transactions.transactionDetails.effectiveCurrency                                                                 |
|      | E.g.: 978 for euro (EUR) (See chapter List of supported currencies on page 58 in appendix)                                             |
| 11   | Description:                                                                                                    |
|      | Date and time (in the YYYYMMDD format) in UTC time zone of the capture requested by the merchant for a                                 |
|      | payment by card.                                                                                                    |
|      | Date and time (in the YYYYMMDD format) in UTC time zone of the funds transfer for a SEPA payment.                                      |
|      |                                                                                                    |
|      | Type: NUMERIC   Length: 8 Hosted Payment Page equivalent: vads_presentation_date                                                       |
|      | REST API equivalent: transactionDetails.cardDetails.expectedCaptureDate                                                                |
|      | E.g.: 20200604                                                                                                    |
| 12   | Description: Validation mode.                                                                                                    |
|      | Type: NUMERIC   Length: 1                                                                                                    |
|      | Hosted Payment Page equivalent: vads_validation_mode                                                                                   |
|      | REST API equivalent: cardOptions.manualValidation                                                                                      |
|      | Possible values:                                                                                                    |
|      | 0: for automatic validation                                                                                                    |
|      | 1: for manual validation                                                                                                    |
|      |                                                                                                    |
| 13   | E.g.: 0  Description: Token or to debit.                                                                                               |
| 13   | Type: VARCHAR   Length: 50                                                                                                    |
|      | Hosted Payment Page equivalent: vads_identifier                                                                                        |
|      | REST API equivalent: paymentMethodToken                                                                                                |
|      | E.g.: 59ecb199110145338c5704505760ec31                                                                                                 |
| 14   | Description: MID used to process this request.                                                                                         |
|      | Type: VARCHAR   Length: 255                                                                                                    |
|      | Hosted Payment Page equivalent: vads_contract_used                                                                                     |
|      | REST API equivalent: cardOptions.mid                                                                                                   |
| 15   | E.g.: 1234567                                                                                                    |
| 15   | Description: Order reference.  Type: VARCHAR   Length: 32                                                                              |
|      | The only accepted special character is "-".                                                                                            |
|      | Hosted Payment Page equivalent: vads_order_id                                                                                          |
|      | REST API equivalent: orderId                                                                                                    |
|      | E.g.: CX-1254                                                                                                    |
| 16   | Description: Order details 1.                                                                                                    |
|      | Type: VARCHAR   Length: 255                                                                                                    |
|      | Hosted Payment Page equivalent: vads_order_info                                                                                        |
|      | REST API equivalent: metadata.orderInfo                                                                                                |
| 17   | E.g.: Door code 3125                                                                                                    |
| 17   | Description: Order details 2.  Type: VARCHAR   Length: 255                                                                             |
|      | Hosted Payment Page equivalent: vads_order_info2                                                                                       |
|      | REST API equivalent: metadata.orderInfo2                                                                                               |
|      | E.g.: No elevator                                                                                                    |
| 18   | Description: Order details 3.                                                                                                    |
|      | Type: VARCHAR   Length: 255                                                                                                    |
|      | Hosted Payment Page equivalent: vads_order_info3                                                                                       |
|      | REST API equivalent: metadata.orderInfo3                                                                                               |
|      | E.g.: Express                                                                                                    |

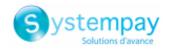

| Pos. | Description                                                                                                    |
|------|----------------------------------------------------------------------------------------------------|
| 19   | Description: Return code of processing.                                                                                                    |
|      | Type: NUMERIC   Length: 2                                                                                                    |
|      | Values:                                                                                                    |
|      | O0: Successfully processed – Payment accepted                                                                                                    |
|      | 05: Successfully processed – Payment rejected                                                                                                    |
|      | • 30: Parameter error                                                                                                    |
|      | 96: Technical error                                                                                                    |
|      | Hosted Payment Page equivalent: N/A                                                                                                    |
|      | REST API equivalent: N/A                                                                                                    |
|      | Additional information is provided in field 25.                                                                                                    |
| 20   | Description: Code sent by the bank that issued the authorization request                                                                                                    |
|      | Type: NUMERIC   Length: 2 Hosted Payment Page equivalent: vads_auth_result                                                                                                    |
|      | REST API equivalent: transactionDetails.cardDetails.authorizationResponse.authorizationResult                                                                                  |
|      | Values: See chapter <i>conref- List of authorization return codes</i> in appendix.                                                                                             |
|      | E.g.: 00                                                                                                    |
| 21   | Description: Transaction authorization number.                                                                                                    |
|      | Type: VARCHAR   Length: 6                                                                                                    |
|      | Hosted Payment Page equivalent: vads_auth_number                                                                                                    |
|      | REST API equivalent: transactionDetails.cardDetails.authorizationResponse.authorizationNumber                                                                                  |
| - 22 | E.g.: 3fc116                                                                                                    |
| 22   | Description: Authorization mode.  Type: VARCHAR   Length: 4                                                                                                    |
|      | Values:                                                                                                    |
|      |                                                                                                    |
|      | FULL: Payment authorized.                                                                                                    |
|      | MARK: Payment waiting for authorization.                                                                                                    |
| 23   | Description: Authorization date in YYYYMMDD format, written in the UTC timezone.                                                                                               |
|      | Type: DATE   Length: 8                                                                                                    |
|      | Hosted Payment Page equivalent: N/A                                                                                                    |
|      | REST API equivalent: transactionDetails.cardDetails.authorizationResponse.authorizationDate  E.g.: 20200114                                                                    |
| 24   | Description: Authorization date in YYYYMMDD format, written in the UTC timezone                                                                                                |
|      | Type: TIME   Length: 6                                                                                                    |
|      | Hosted Payment Page equivalent: N/A                                                                                                    |
|      | REST API equivalent: transactionDetails.cardDetails.authorizationResponse.authorizationDate                                                                                    |
|      | E.g.: 142512                                                                                                    |
| 25   | Description: Additional return code                                                                                                    |
|      | Type: NUMERIC   Length: 2                                                                                                    |
|      | Description:                                                                                                    |
|      | • Risk assessment result (specific to shops that have enabled the module). The field is empty if no verifications have been completed.                                         |
|      | <ul> <li>Populated with the position of the error field if the processing return code (position 19) is set to 30.</li> </ul>                                                   |
|      |                                                                                                    |
|      | <ul> <li>Populated with an error message field if the processing return code (position 19) is set to 96.</li> <li>Hosted Payment Page equivalent: vads_extra_result</li> </ul> |
|      | REST API equivalent: N/A                                                                                                    |
|      | Values: See chapter <i>Error handling</i> on page 54.                                                                                                    |
|      | E.g.: 00                                                                                                    |
| 26   | Description: Payment method number.                                                                                                    |
|      | Type: VARCHAR   Length: 36                                                                                                    |
|      | Hosted Payment Page equivalent: vads_card_number                                                                                                    |
|      | REST API equivalent: transactionDetails.cardDetails.pan  E.g.: 497010XXXXXXX0014                                                                                               |
| 27   | Description: Exp. date of the payment method in the YYYYMMDD format.                                                                                                    |
| ۷,   | Type: NUMERIC   Length: 8                                                                                                    |
|      | Hosted Payment Page equivalent: vads_expiry_year + vads_expiry_month                                                                                                    |

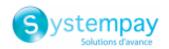

| Pos. | Description                                                                                                 |
|------|----------------------------------------------------------------------------------------------------|
|      | REST API equivalent: transactionDetails.cardDetails.expiryYear + transactionDetails.cardDetails.expiryMonth |
|      | E.g.: 20211130                                                                                              |

### **End record**

| Pos. | Description                                | Format | Values |
|------|--------------------------------------------|--------|--------|
| 01   | Record code                                | n2     | 01     |
| 02   | Total number of transmitted detail records | n6     |        |
| 03   | Number of successful payments              | n6     |        |
| 04   | Number of failed payments                  | n6     |        |

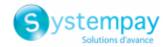

### 4. VALIDATION PROCESS OF A TEST FILE

Files uploaded to the SFTP server are processed twice a day.

In order not to slow down the implementation of the solution for payment by token in file mode, the merchant can perform <u>on-demand</u> tests of their payment files **in TEST mode** in the Merchant Back Office.

1. In your Merchant Back Office, go to the following menu: Management > TEST recurring payments
The TEST recurring payments page appears.

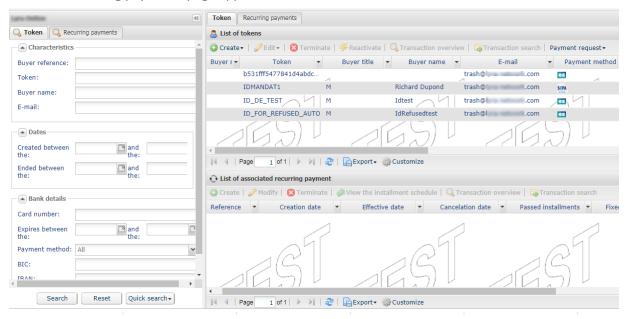

### 2. Click Payment request

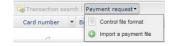

Two actions are available:

- Check the file format.
- Import a payment file.

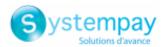

# 4.1. Checking the file format

This option allows to perform several checks on the structure of your file.

When you select **Check file format**, the import dialog box appears.

- 1. Click Browse.
- 2. Select the file to import.

The size of the file must not exceed 1kb.

The file must be named according to the rule specified in the chapter **Naming rules on page 9**. <u>Example</u>: 20161229.91335531.PAY.REQ.T.01

#### 3. Click Check.

If the file is properly structured, the following message appears.

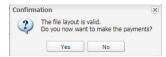

If the file is structured incorrectly, a report appears indicating the detected error and the line that contains it.

#### Example:

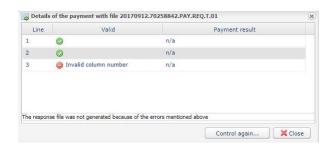

The tables below present the different types of errors related to structure.

#### • File format errors

| Error message                                                                                                    | Description                                                                                                    |
|----------------------------------------------------------------------------------------------------|----------------------------------------------------------------------------------------------------|
| The state of the state of the s | The size of the file must not exceed 1kb. It is recommended to create the file using programs such as <b>Notepad</b> , <b>Notepad</b> ++, etc. |
| Name of the file containing errors                                                                                                    | Your file does not match the naming convention (see chapter <i>Naming rules</i> on page 9).                                                    |

#### Errors in the Header record line

| Error message                                   | Description                                                            |
|-------------------------------------------------|------------------------------------------------------------------------|
| Expected header type (record code 00)           | The first line of the file corresponds to the header record and        |
| Badly placed header (should be on the 1st line) | must start with <b>00</b> .                                            |
| Invalid number of columns                       | The header record must include 8 columns.                              |
| PAY not present in the header (null)            | The field n°2 of the header record must be populated with <b>PAY</b> . |
| Incorrect header version (null)                 | The field n°3 must be populated with <b>03</b> .                       |
| Incorrect shop identification (null)            | The Shop ID must contain 8 digits.                                     |
| Incorrect environment (null)                    | Two possible values: <b>TEST</b> or <b>PRODUCTION</b> .                |
| Only transactions in TEST mode are possible     | You cannot submit a payment file in PRODUCTION mode.                   |
| Incorrect creation date or time                 | The date must have the YYYYMMDD format.                                |
|                                                 | The time must have the HHMMSS format.                                  |

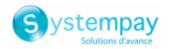

| Error message                  | Description                                                   |
|--------------------------------|---------------------------------------------------------------|
| Execution date not empty       | This field must not be populated. It must remain empty.       |
| Header does not match filename | The header and the filename must contain the same values for: |
|                                | • the shop ID,                                                |
|                                | the environment,                                              |
|                                | the creation date.                                            |
|                                | Example: Filename: 20161229.91335531.PAY.REQ.T.01 Header:     |
|                                | 00; PAY; 03; <b>91335531; TEST; 20161229</b> ; 140800;        |

### • Errors in the **Detail record** line

| Error message                 | Description                                                                                                    |
|-------------------------------|----------------------------------------------------------------------------------------------------|
| Bad sequence number (field 2) | Must start with 1.  Given that the format (n6) of the sequence contains 6 digits, it is safer to number the sequences 000001, 000002, etc. to avoid errors. |
| Invalid number of columns     | Each detail record must include 16 columns.                                                                                                    |

### • Errors in the **Trailer record** line

| Error message               | Description                                                                                       |
|-----------------------------|---------------------------------------------------------------------------------------------------|
| No trailer (record code 01) | The last line of the file must contain the trailer and start with <b>01</b> .                     |
| Invalid number of columns   | The trailer record must include 2 columns.                                                        |
| Bad record number           | Must be equal to the exact number of transmitted detail records. When the detail record contains: |
|                             | One record line, the value is 1.                                                                  |
|                             | Two record lines, the value is 2.                                                                 |
|                             | Three record lines, the value is 3.                                                               |
|                             | • etc.                                                                                            |

### • Other technical errors

| Error message          | Description                                                                                                    |
|------------------------|----------------------------------------------------------------------------------------------------|
| •                      | None of the lines appearing before the trailer record of the file must be empty. All lines must start with <b>00</b> , <b>01</b> or <b>02</b> . |
| Data after end of file | No lines (empty or not) must be present after the trailer record.                                                                               |

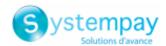

## 4.2. Importing a payment file

This option allows to perform several checks on the structure and contents of your file and make payments based on the information that it contains.

Once the file has been imported and processed, the gateway generates a response file that is sent by email to the address indicated upon import.

**Warning**: If the file contains structure errors, it will be rejected and no reports will be generated. Therefore, it is important to check the file first.

When you select **Import a payment file**, the import dialog box appears.

- 1. Click Browse.
- 2. Select the file to import.

The size of the file must not exceed 1kb.

The file must be named according to the rule specified in the chapter **Naming rules on page 9**. <u>Example</u>: 20161229.91335531.PAY.REQ.T.01

- 3. Enter the e-mail address that will receive the payment result.
- 4. Click Import.

If the structure and the contents of the file are correct, the payment details appear without any detected errors.

If the structure and/or the contents of the file are incorrect, a report appears indicating the detected error and the line that contains it.

### Example:

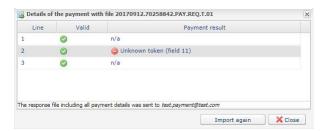

The tables below present the different types of errors related to structure and/or contents.

· Errors in the Header record line

| Error message | Description                                                      |
|---------------|------------------------------------------------------------------|
| Unknown shop  | The shop ID specified in the file must refer to one of the shops |
|               | to which you have access with your Back Office identifiers.      |

Errors in the Detail record line

| Error message                                 | Description                                                                          |
|-----------------------------------------------|--------------------------------------------------------------------------------------|
| DATE_TRANSACTION format error                 | The date must have the YYYYMMDD format.                                              |
| TIME_TRANSACTION format error                 | The time format must be HHMMSS.                                                      |
| ID_TRANSACTION format error                   | The format of this field must contain 6 numeric characters.                          |
| The provided transaction ID is already in use | The transaction ID must be unique for each day and each shop.                        |
| TYPE_TRANSACTION format error                 | Must be set to CD.                                                                   |
| AMOUNT format error (field 7)                 | The amount must be specified in the smallest currency unit. E.g.: 4525 for EUR 45.25 |

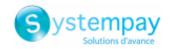

| Error message                                  | Description                                                                                                    |
|------------------------------------------------|----------------------------------------------------------------------------------------------------|
| CURRENCY format error (field 8)                | 3-digit numeric code in compliance with the ISO 4217 standard.<br>E.g.: 978 for euro (EUR)                                                      |
| CAPTURE_DATE format error (field 9)            | The date must have the YYYYMMDD format.                                                                                                    |
| VALIDATION_MODE format error                   | Possible values:  • 0 (automatic validation),  • 1 (manual validation),  • empty (default configuration as defined in the Merchant Back Office) |
| The provided token is unknown                  | The tokens specified in the file must exist in <b>TEST recurring</b> payment mode.                                                              |
| TOKEN format error                             | The token must not be empty.                                                                                                    |
| The provided Merchant ID is unknown (field 12) | This optional field must be populated.                                                                                                    |

### • Errors in the **Trailer record** line

| Error message               | Description                                                                                       |
|-----------------------------|---------------------------------------------------------------------------------------------------|
| No trailer (record code 01) | The last line of the file must contain the trailer and start with <b>01</b> .                     |
| Invalid number of columns   | The trailer record must include 2 columns.                                                        |
| Bad record number           | Must be equal to the exact number of transmitted detail records. When the detail record contains: |
|                             | One record line, the value is 1.                                                                  |
|                             | Two record lines, the value is 2.                                                                 |
|                             | Three record lines, the value is 3.                                                               |
|                             | • etc.                                                                                            |

### • Other technical errors

| Error message          | Description                                                                                                    |
|------------------------|----------------------------------------------------------------------------------------------------|
| Unknown line type      | None of the lines appearing before the trailer record of the file must be empty. All lines must start with <b>00</b> , <b>01</b> or <b>02</b> . |
| Data after end of file | No lines (empty or not) must be present after the trailer record.                                                                               |

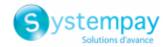

# 4.3. Analyzing the result

Once the file has been imported and processed, the gateway generates a response file that is sent in attachment by e-mail to the address indicated during the import.

The maximum size of the file sent is 1kb. It is named according to the rule defined in the chapter *Naming rules* on page 24.

Example: 20161229.91335531.PAY.ANS.T.01

The payment result is displayed in the **Transactions is progress** tab among the test transactions in your Merchant Back Office.

You can view the transaction details of the duplicate transaction by clicking on it.

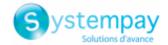

### 5. UPLOADING A FILE TO THE SFTP SERVER

The payment gateway processes the payment files transferred by the merchant website **daily** at the following times in the **Europe/Paris time zone**.

- at 04:00 a.m, 05:00 a.m and 1:00 p.m for TEST files
- at 04:00 a.m for all PRODUCTION files submitted before 04:00 a.m
- at 05:00 a.m for all PRODUCTION files submitted between 04:00 a.m and 05:00 a.m

It is recommended to upload the files to the SFTP server at least 10 minutes before the processing time.

- 1. Connect to the SFTP server:
  - Host: sftp://vadftp-systempay.sftp.lyra-network.com
  - port: 22

Login details were sent to you by e-mail at the moment of recurring payment.

If you wish to reinitialize your SFTP access, contact E-commerce customer service.

The connection identifiers are sent to the e-mail address that was used for creating the SFTP account.

2. Upload your file into the shopId/request\_ips directory.

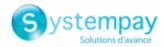

### 6. PROVIDING THE RESPONSE FILE

#### Reminder

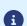

The processing of payment y token files takes place **daily** at the following times in the **Europe/ Paris time zone**:

- at 04:00 a.m, 05:00 a.m and 1:00 p.m for TEST files
- at 04:00 a.m for all PRODUCTION files submitted before 04:00 a.m
- at 05:00 a.m for all PRODUCTION files submitted between 04:00 a.m and 05:00 a.m

Successfully processed request (REQ) files are moved to the *shopId/result\_ips* directory.

The response files (ANS) are provided at the following times in the **Europe/Paris zone**:

- at 05:00 a.m for files processed at 04:00 a.m
- at 06:00 a.m for files processed at 05:00 a.m
- at 2:00 p.m for files processed at 1:00 p.m

The query file is automatically moved to the same directory.

The files in the **shopId/result\_ips** directory are archived and then automatically purged. You cannot delete them.

In case of a file validation error, the request file is renamed with a **\_ERROR** or **\_DUPLICATE** suffix in the **shopId/request\_ips** directory.

Once the error has been identified and fixed you can remove these files from **shopId/request\_ips** directory. Otherwise, they will be automatically deleted after 7 days.

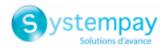

# 7. ERROR HANDLING

#### File validation error

| Error cases                                                            | Cause of the error                                                                                                    |
|------------------------------------------------------------------------|----------------------------------------------------------------------------------------------------|
| The "REQ" file is always present in the <b>/request_ips</b> directory. | A technical incident prevented the files from being processed. Contact the tech support.                              |
| The "ANS" file is absent from the / directoryresult_ips                | Your REQ file has been rejected.  Check for a _ERROR or _DUPLICATE file in the /request_ips directory.                |
| Presence of a _ERROR file                                              | <ul> <li>The file name does not respect the naming rule.</li> <li>The file is empty (its size is 0 bytes).</li> </ul> |
| Presence of a _DUPLICATE file                                          | A file with the same name has already been processed.                                                                 |

### Errors while processing the file, visible in the response file

In the table below, the lines for which the return code (position 19) is set to 00 are not errors and are indicated for information purposes.

| Return code<br>(position 19) | Additional return code (position 25) | Description / Cause of the error                                                                                               |
|------------------------------|--------------------------------------|----------------------------------------------------------------------------------------------------|
| 00                           | empty                                | Payment accepted.  No risk assessment processes enabled.                                                                       |
| 00                           | 00                                   | Payment accepted. All risk assessment processes successfully completed.                                                        |
| 00                           | 02                                   | Payment accepted. Credit card velocity exceeded. The control is informative.                                                   |
| 00                           | 03                                   | Payment accepted. The card is on the Merchant's greylist. The control is informative.                                          |
| 00                           | 04                                   | Payment accepted. The country of origin of the card is on the Merchant's greylist. The control is informative.                 |
| 00                           | 05                                   | Payment accepted. The IP address is on the Merchant's greylist. The control is informative.                                    |
| 00                           | 06                                   | Payment accepted. The BIN code is on the Merchant's greylist. The control is informative.                                      |
| 00                           | 07                                   | Payment accepted. Detection of an e-carte bleue. The control is informative.                                                   |
| 00                           | 08                                   | Payment accepted. Detection of a national commercial card. The control is informative.                                         |
| 00                           | 09                                   | Payment accepted. Detection of a foreign commercial card. The control is informative.                                          |
| 00                           | 14                                   | Payment accepted. Detection of a card that requires systematic authorization. The control is informative.                      |
| 00                           | 20                                   | Payment accepted.  No corresponding countries (country IP address, card country, buyer's country). The control is informative. |
| 00                           | 30                                   | Payment accepted. The country of the this IP address is on the greylist. The control is informative.                           |

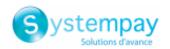

| Return code<br>(position 19) | Additional return code<br>(position 25)       | Description / Cause of the error                                                                                                    |  |
|------------------------------|-----------------------------------------------|----------------------------------------------------------------------------------------------------|--|
| 00                           | 99                                            | Payment accepted. Technical issue encountered by the server during a local verification process.                                                                                                    |  |
| 05                           | auto.dialog.failure                           | Payment refused. An communication error occurred during the authorization request.                                                                                                    |  |
| 05                           | binrange.not.found                            | Payment refused. The card number does not match the selected payment method.                                                                                                    |  |
| 05                           | expiry.date.near                              | Payment refused.  The payment method exp. date does not allow to process this action.                                                                                                    |  |
| 05                           | locaux.preauto                                | Payment refused. The risk assessment has caused transaction refusal.                                                                                                    |  |
| 05                           | 00                                            | Payment refused. All risk assessment processes successfully completed. See the authorization return code (position 20) to know the refusal reason.                                                                                                    |  |
| 30                           | 1                                             | The record code must be set to <b>02</b> .                                                                                                    |  |
| 30                           | 2                                             | The format of the record sequence number is incorrect.                                                                                                    |  |
| 30                           | 3                                             | The format of the payment date is incorrect.                                                                                                    |  |
| 30                           | 4                                             | The format of the payment time is incorrect.                                                                                                    |  |
| 30                           | 5                                             | The format of the transaction ID is incorrect.                                                                                                    |  |
| 30                           | 6                                             | The transaction type must be populated with <b>CD</b> .                                                                                                    |  |
| 30                           | 7                                             | The amount format is incorrect.                                                                                                    |  |
| 30                           | 8                                             | The currency is unknown or its format is incorrect.                                                                                                    |  |
| 30                           | 13                                            | The format of the order reference is incorrect.                                                                                                    |  |
| 96                           | contratAccepteur.nomatch.cardtype.notaccepted | The contract number defined in position 12 in the query file does not support the type of payment method corresponding to the alias/token defined in position 11.                                                                                               |  |
| 96                           | transaction.exist                             | The transaction number defined in position 5 in the query file already exists.                                                                                                    |  |
| 96                           | identifiant.cardpurged                        | The payment method associated with the token is no longer valid. In compliance with the banking data security and protection rules implemented by PCI DSS, the payment method details are destroyed after the associated token has not been used for 15 months. |  |
| 96                           | identifiant.notfound                          | The alias does not exist or is not usable by the shop. Example: wrong mode or alias sharing not activated.                                                                                                    |  |
| 96                           | identifiant.notvalid                          | The token is canceled.                                                                                                    |  |

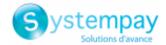

## 8. NOTIFICATIONS

# 8.1. Instant Payment Notification URL at the end of the payment

The notification url will not be called when processing the file.

Only the analysis of the response file (made available in the directory / result\_ips) should allow the merchant to update his/her information system.

# 8.2. Payment confirmation e-mail

No confirmation e-mail will be sent by the payment gateway to the buyer or to the merchant in case of accepted payment.

No confirmation e-mail will be sent by the payment gateway to the merchant in case of declined payment.

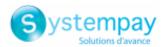

## 9. OBTAINING HELP

Looking for help? See our FAQ:

https://paiement.systempay.fr/doc/fr-FR/faq/faq-homepage.html

For any technical inquiries or if you need any help, contact technical support.

In view of facilitating the processing of your requests, please have your shop ID ready (an 8-digit number).

This information is available in the "registration of your shop" e-mail or in the Merchant Back Office (Settings > Shop > Configuration).

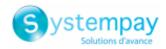

# 10. APPENDIX

# 10.1. List of supported currencies

| Currency                      | ISO 4217 encoding | Number of digits after the decimal point |  |
|-------------------------------|-------------------|------------------------------------------|--|
| Australian Dollar (AUD)       | 036               | 2                                        |  |
| Cambodian Riel (KHR)          | 116               | 0                                        |  |
| Canadian Dollar (CAD)         | 124               | 2                                        |  |
| Chinese Yuan (Renminbi) (CNY) | 156               | 1                                        |  |
| Croatian Kuna (HRK)           | 191               | 2                                        |  |
| Czech Crown (CZK)             | 203               | 2                                        |  |
| Danish Crown (DKK)            | 208               | 2                                        |  |
| Hong Kong Dollar (HKD)        | 344               | 2                                        |  |
| Hungarian Forint (HUF)        | 348               | 2                                        |  |
| Indian Rupee (INR)            | 356               | 2                                        |  |
| Indonesian Rupiah (IDR)       | 360               | 2                                        |  |
| Japanese Yen (JPY)            | 392               | 0                                        |  |
| South Korean Won (KRW)        | 410               | 0                                        |  |
| Malaysian Ringgit (MYR)       | 458               | 2                                        |  |
| Mexican Peso (MXN)            | 484               | 2                                        |  |
| New Zealand dollar (NZD)      | 554               | 2                                        |  |
| Norwegian Crown (NOK)         | 578               | 2                                        |  |
| Philippine Peso (PHP)         | 608               | 2                                        |  |
| Russian Ruble (RUB)           | 643               | 2                                        |  |
| Singapore Dollar (SGD)        | 702               | 2                                        |  |
| South-African Rand (ZAR)      | 710               | 2                                        |  |
| Swedish Crown (SEK)           | 752               | 2                                        |  |
| Swiss Franc (CHF)             | 756               | 2                                        |  |
| Thai Baht (THB)               | 764               | 2                                        |  |
| Pound Sterling (GBP)          | 826               | 2                                        |  |
| US Dollar (USD)               | 840               | 2                                        |  |
| Taiwan New Dollar (TWD)       | 901               | 2                                        |  |
| Romanian Leu (RON)            | 946               | 2                                        |  |
| New Turkish Lira (TRY)        | 949               | 2                                        |  |
| CFP Franc (XPF)               | 953               | 0                                        |  |
| Bulgarian Lev (BGN)           | 975               | 2                                        |  |
| Euro (EUR)                    | 978               | 2                                        |  |
| Polish Zloty (PLN)            | 985               | 2                                        |  |
| Brazilian Real (BRL)          | 986               | 2                                        |  |

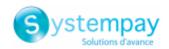

# 10.2. List of authorization return codes

## Codes returned by the **CB** network:

| Value | Description                                                   | Value | Description                                                                                          |
|-------|---------------------------------------------------------------|-------|----------------------------------------------------------------------------------------------------|
| 00    | Approved or successfully processed transaction                | 54    | Expired card                                                                                         |
| 02    | Contact the card issuer                                       | 55    | Incorrect secret code                                                                                |
| 03    | Invalid acceptor                                              | 56    | Card absent from the file                                                                            |
| 04    | Keep the card                                                 | 57    | Transaction not allowed for this cardholder                                                          |
| 05    | Do not honor                                                  | 58    | Transaction not allowed for this cardholder                                                          |
| 07    | Keep the card, special conditions                             | 59    | Suspected fraud                                                                                      |
| 08    | Confirm after identification                                  | 60    | The acceptor of the card must contact the acquirer                                                   |
| 12    | Incorrect Transaction Code                                    | 61    | Withdrawal limit exceeded                                                                            |
| 13    | Invalid amount                                                | 63    | Security rules unfulfilled                                                                           |
| 14    | Invalid cardholder number                                     | 65    | Exceeded number of withdrawals                                                                       |
| 15    | Unknown issuer                                                | 68    | Response not received or received too late                                                           |
| 17    | Canceled by the buyer                                         | 75    | Number of attempts for entering the secret code has been exceeded                                    |
| 19    | Retry later                                                   | 76    | The cardholder is already blocked, the previous record has been saved                                |
| 20    | Incorrect response (error on the domain server)               | 78    | Transaction blocked, first transaction on card not properly unblocked                                |
| 24    | Unsupported file update                                       | 80    | Contactless payment is not accepted by the issuer                                                    |
| 25    | Unable to locate the registered elements in the file          | 81    | Unsecured payment is not accepted by the issuer                                                      |
| 26    | Duplicate registration, the previous record has been replaced | 82    | CVV, dCVV, iCVV incorrect                                                                            |
| 27    | File update edit error                                        | 83    | Revocation of all recurring payments for the card                                                    |
| 28    | Denied access to file                                         | 84    | R1 - Revocation of recurring payment for the card of a specific Merchant or for the MCC and the card |
| 29    | Unable to update                                              | 86    | 6P - Failure of the issuer to verify the data                                                        |
| 30    | Format error                                                  | 88    | A4 - Misuse of the TRA exemption                                                                     |
| 31    | Unknown acquirer company ID                                   | 90    | Temporary shutdown                                                                                   |
| 33    | Expired card                                                  | 91    | Unable to reach the card issuer                                                                      |
| 34    | Suspected fraud                                               | 94    | Duplicate transaction                                                                                |
| 38    | Expired card                                                  | 96    | System malfunction                                                                                   |
| 41    | Lost card                                                     | 97    | Overall monitoring timeout                                                                           |
| 43    | Stolen card                                                   | 98    | Server not available, new network route requested                                                    |
| 46    | Customer account closed                                       | 99    | Initiator domain incident                                                                            |
| 51    | Insufficient balance or exceeded credit limit                 |       |                                                                                                    |

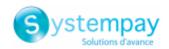

## Codes returned by Ofina acquirer:

| Code | Description                                    |
|------|------------------------------------------------|
| 0    | Approved or successfully processed transaction |
| 2    | Limit exceeded                                 |
| 4    | Keep the card                                  |
| 5    | Do not honor                                   |
| 96   | System malfunction                             |
| 97   | Overall monitoring timeout.                    |

### Codes returned by **Amex Global** acquirer:

| Code | Description                                          |
|------|------------------------------------------------------|
| 000  | Approved                                             |
| 001  | Approved with an ID                                  |
| 002  | Partial approval (Prepaid Cards only)                |
| 100  | Declined                                             |
| 101  | Expired card / Invalid expiry date                   |
| 106  | Exceeded PIN entry attempts                          |
| 107  | Please Call Issuer                                   |
| 109  | Invalid merchant                                     |
| 110  | Incorrect Transaction Amount                         |
| 111  | Invalid account / Invalid MICR (Travelers Cheque)    |
| 115  | Requested function not supported                     |
| 117  | Invalid PIN                                          |
| 119  | Cardholder not enrolled / not allowed                |
| 122  | Invalid card security code (a.k.a., CID, 4DBC, 4CSC) |
| 125  | Invalid effective date                               |
| 130  | Declined                                             |
| 181  | Format error                                         |
| 183  | Invalid currency code                                |
| 187  | Deny - New card issued                               |
| 189  | Deny - Account canceled                              |
| 200  | Deny - Pick up card                                  |
| 900  | Accepted - ATC Synchronization                       |
| 909  | System malfunction (cryptographic error)             |
| 912  | Issuer not available                                 |

## Codes returned by **Elavon Europe** acquirer:

| Code | Description                             |
|------|-----------------------------------------|
| 0    | Approved, success                       |
| 1    | Refer To Card Issuer Client             |
| 2    | Refer To Card Issuer, Special Condition |
| 3    | Invalid Merchant                        |
| 4    | Pick-Up Card                            |
| 5    | Do Not Honour                           |
| 6    | Error                                   |
| 7    | Pick-Up Card, Special Condition         |
| 8    | Honour With Identification              |
| 9    | Request In Progress                     |
| 10   | Approved, Partial                       |
| 11   | Approved, VIP                           |
| 12   | Invalid Transaction                     |
| 13   | Invalid Amount                          |

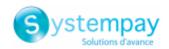

| Code | Description                                          |
|------|------------------------------------------------------|
| 14   | Invalid Card Number                                  |
| 15   | No Such Issuer                                       |
| 16   | Approved, Update Track 3                             |
| 17   | Operator Cancelled                                   |
| 18   | Customer Dispute                                     |
| 19   | Re Enter Transaction                                 |
| 22   | Suspected Malfunction                                |
| 23   | Unacceptable Transaction Fee                         |
| 24   | File Update Not Supported                            |
| 25   | Unable To Locate Record                              |
| 26   | Duplicate Record                                     |
| 27   | File Update Edit Error                               |
| 28   | File Update File Locked                              |
| 30   | File Update Failed                                   |
|      | · · ·                                                |
| 31   | Bank Not Supported  Completed Partially              |
|      |                                                      |
| 33   | Expired Card, Pick-Up                                |
| 34   | Suspected Fraud, Pick-Up                             |
| 35   | Contact Acquirer, Pick-Up                            |
| 36   | Restricted Card, Pick-Up                             |
| 37   | Call Acquirer Security, Pick-Up                      |
| 38   | PIN Tries Exceeded, Pick-Up                          |
| 39   | No Credit Account                                    |
| 40   | Function Not Supported                               |
| 41   | Lost Card (Contact Bank)                             |
| 42   | No Universal Account                                 |
| 43   | Stolen Card                                          |
| 44   | No Investment Account                                |
| 51   | Not Sufficient Funds (Client To Contact Bank)        |
| 52   | No Check Account                                     |
| 53   | No Savings Account                                   |
| 54   | Expired Card (Contact Bank)                          |
| 55   | Incorrect PIN                                        |
| 56   | No Card Record                                       |
| 57   | Transaction Not Permitted To Cardholder              |
| 58   | Transaction Not Permitted On Terminal                |
| 59   | Suspected Fraud                                      |
| 60   | Contact Acquirer                                     |
| 61   | Exceeds Withdrawal Limit                             |
| 62   | Restricted card                                      |
| 63   | Security Violation                                   |
| 64   | Original Amount Incorrect                            |
| 65   | Exceeds Withdrawal Frequency                         |
| 66   | Call Acquirer Security                               |
| 67   | Hard Capture                                         |
| 68   | Response Received Too Late                           |
| 75   | PIN Tries Exceeded                                   |
| 77   | Intervene, Bank Approval Required                    |
| 78   | Intervene, Bank Approval Required For Partial Amount |
| 90   | Cut-Off In Progress                                  |
| 91   | Issuer Or Switch Inoperative                         |
| 92   | Routing Error                                        |
|      | <u> </u>                                             |

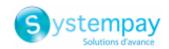

| Code | Description                                                                                         |
|------|----------------------------------------------------------------------------------------------------|
| 93   | Violation Of Law                                                                                    |
| 94   | Duplicate Transaction                                                                               |
| 95   | Reconcile Error                                                                                     |
| 96   | Communication System Malfunction                                                                    |
| 97   | Communication Error - Cannot Connect To FNB                                                         |
| 98   | Exceeds Cash Limit                                                                                  |
| 76   | Approved Country Club                                                                               |
| 79   | Approved Administrative Transaction                                                                 |
| 80   | Approved National Negative File Hit OK                                                              |
| 81   | Approved Commercial                                                                                 |
| 82   | No Security Module                                                                                  |
| 83   | Maximum Refund credit Limit exceeded                                                                |
| 84   | No PBF                                                                                              |
| 85   | PBF Update Error                                                                                    |
| 86   | Invalid Authorisation Type                                                                          |
| 87   | Bad Track 2                                                                                         |
| 88   | PTLF Error                                                                                          |
| 89   | Invalid Route Service                                                                               |
| 110  | 1A Soft Decline requesting 3D Secure Version 2 authentication on an unsecured ecommerce transaction |

## Codes returned by the **GICC** network:

| Code | Description                                                |
|------|------------------------------------------------------------|
| 0    | Approved or completed successfully                         |
| 2    | Call Voice-authorization number; Initialization Data       |
| 3    | Invalid merchant number                                    |
| 4    | Retain card                                                |
| 5    | Authorization declined                                     |
| 10   | Partial approval                                           |
| 12   | Invalid transaction                                        |
| 13   | Invalid amount                                             |
| 14   | Invalid card                                               |
| 21   | No action taken                                            |
| 30   | Format Error                                               |
| 33   | Card expired                                               |
| 34   | Suspicion of manipulation                                  |
| 40   | Requested function not supported                           |
| 43   | Stolen card, pick up                                       |
| 55   | Incorrect personal identification number                   |
| 56   | Card not in authorizer's database                          |
| 58   | Terminal ID unknown                                        |
| 62   | Restricted card                                            |
| 78   | Stop payment order                                         |
| 79   | Revocation of authorization order                          |
| 80   | Amount no longer available                                 |
| 81   | Message-flow error                                         |
| 91   | Card issuer temporarily not reachable                      |
| 92   | The card type is not processed by the authorization center |
| 96   | Processing temporarily not possible                        |
| 97   | Security breach - MAC check indicates error condition      |
| 98   | Date and time not plausible                                |
| 99   | Error in PAC encryption detected                           |

### Codes returned by the **ONEY\_API** network:

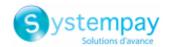

| Code | Description                 |
|------|-----------------------------|
| 0    | Awaiting acceptance by Oney |
| 1    | Payment rejected by Oney    |
| 2    | Payment accepted by Oney    |
| 3    | Payment abandoned           |
| 4    | Payment canceled            |
| 99   | Unknown error               |

### Codes returned by the **PayPal** network:

| Code  | Description                                                                                                    |
|-------|----------------------------------------------------------------------------------------------------|
| 0     | Transaction accepted                                                                                                    |
| 10001 | Internal error                                                                                                    |
| 10002 | Restricted Account                                                                                                    |
| 10009 | Transaction refused for one of the following reasons:                                                                                                    |
|       | The partial refund amount must be less than or equal to the original transaction amount.                                                                     |
|       | The partial refund must be in the same currency as the original transaction.                                                                                 |
|       | This transaction has already been fully refunded.                                                                                                    |
|       | The time limit (60 days) for performing a refund for this transaction has been exceeded.                                                                     |
| 10422 | Customer must choose new funding sources. The customer must return to PayPal to select new funding sources.                                                  |
| 10486 | This transaction couldn't be completed. Please redirect your customer to PayPal.                                                                             |
| 13113 | The Buyer cannot pay with PayPal for this transaction. Inform the buyer that PayPal declined the transaction and to contact <i>PayPal Customer Service</i> . |